# **Компютърна графика**

### Геометрично моделиране на 2D и 3D обекти

доц. Милена Лазарова, кат. КС, ФКСУ

### Геометрично моделиране

### Методи и алгоритми за математическо представяне на обекти

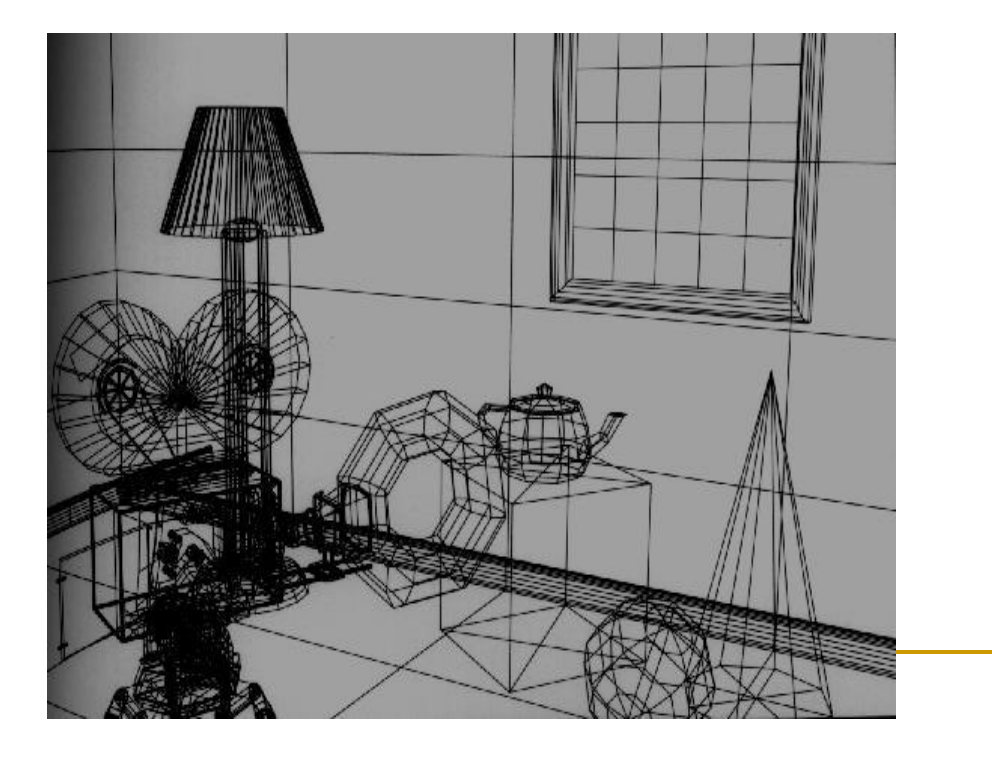

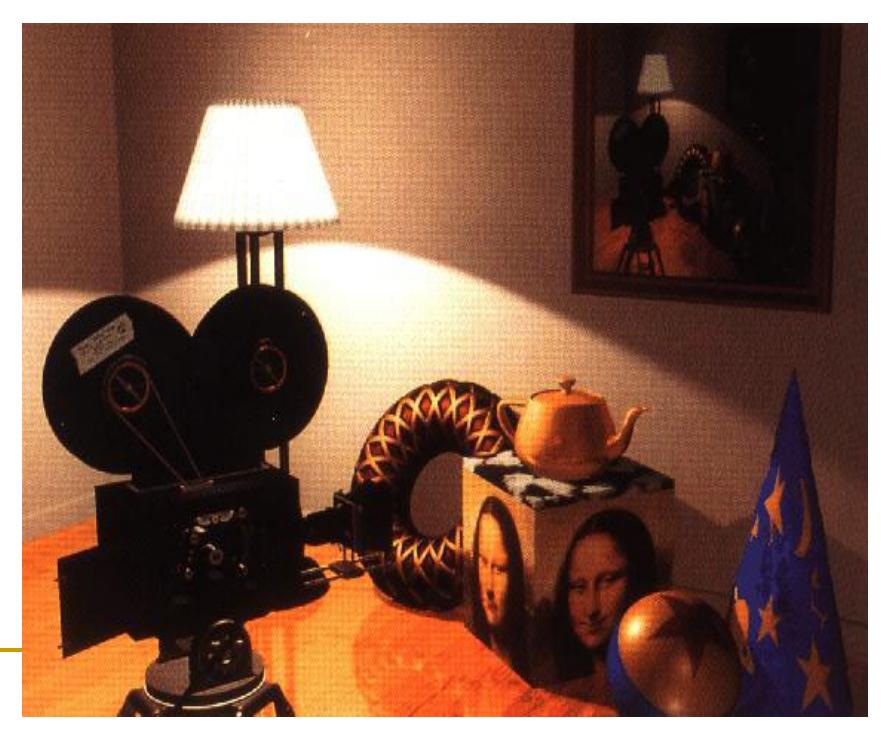

## Геометрично моделиране

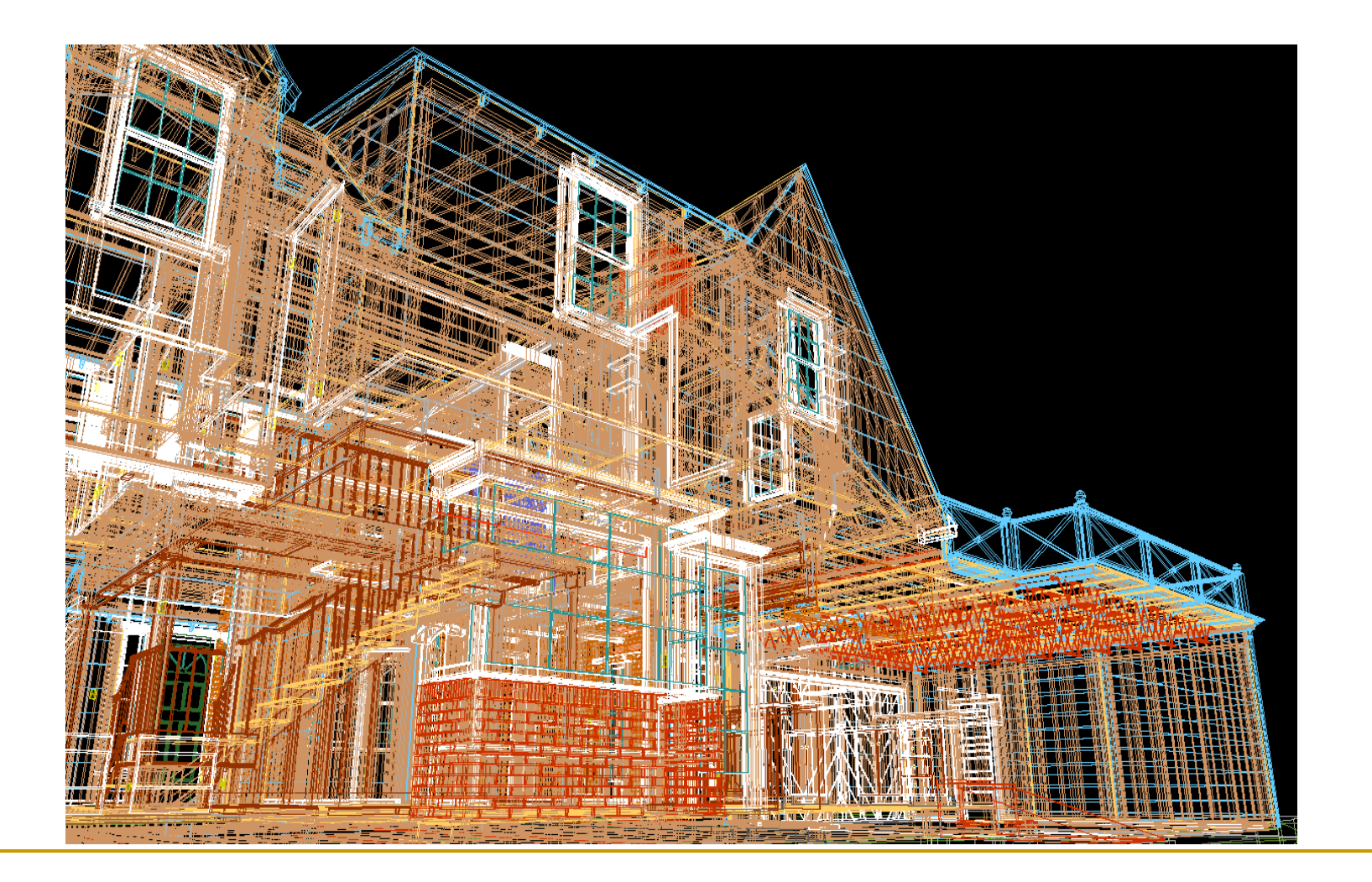

### Геометрично моделиране

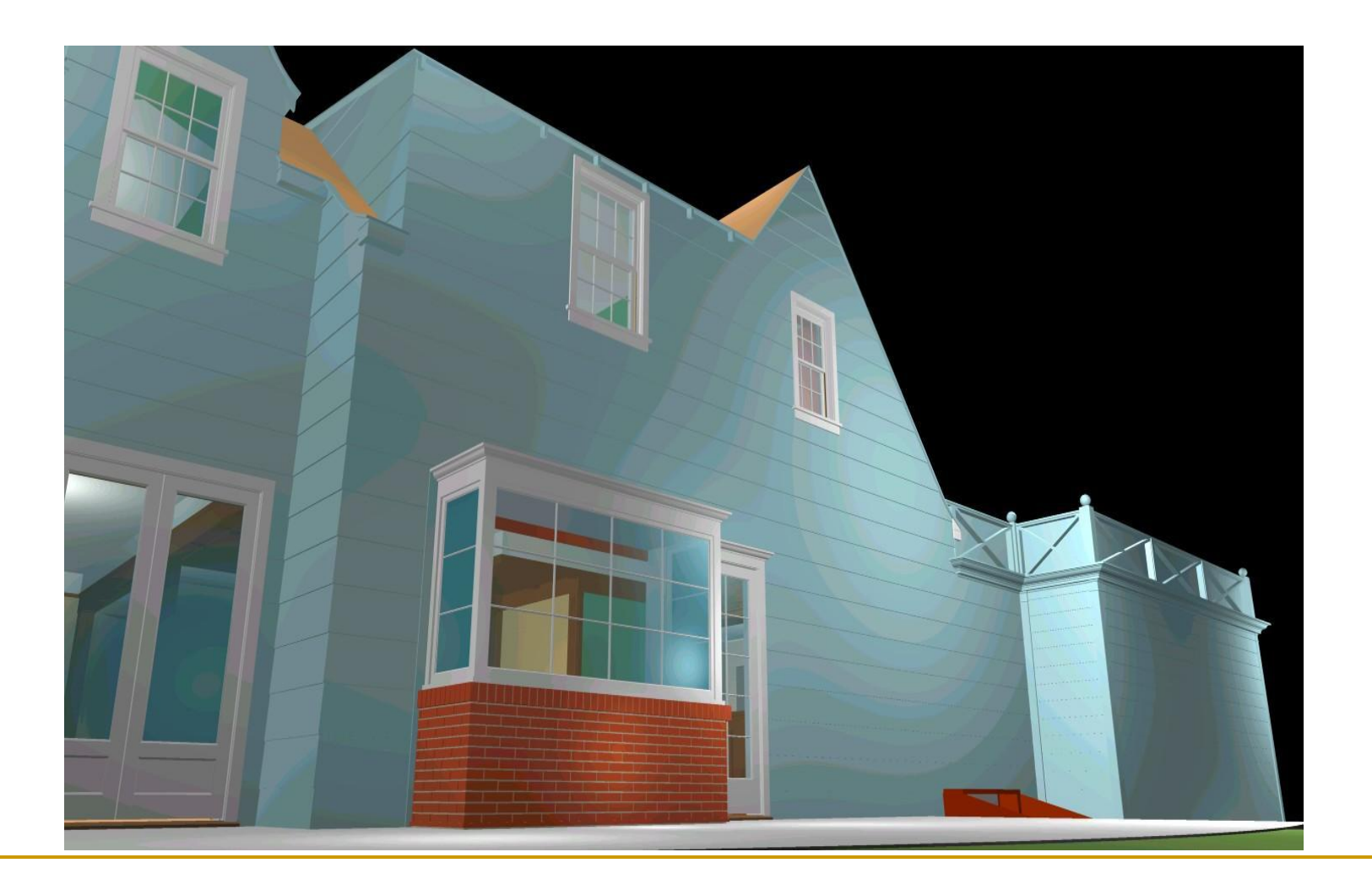

# Моделиране на обекти в КГ

### Обекти в КГ

- съвкупност от полигони
	- наричат се още *стандартни графични обекти* или *примитиви*
- Основни методи за представяне на модели на графични обекти
	- *равнинни криви и квадратични повърхнини*
		- при визуализиране се свеждат до мрежа от полигони
	- *сплайнови повърхнини*
	- *процедурни методи*
		- фрактали и моделиране на поведението на частици
			- $\Box$  particle systems

### Представяне на 2D обекти

#### *Прости примитиви*

- описват се с таблици на възли и дъги
	- всеки възел се описва с координатите си еднократно
	- всяка дъга е подредена двойка от индекси на възли

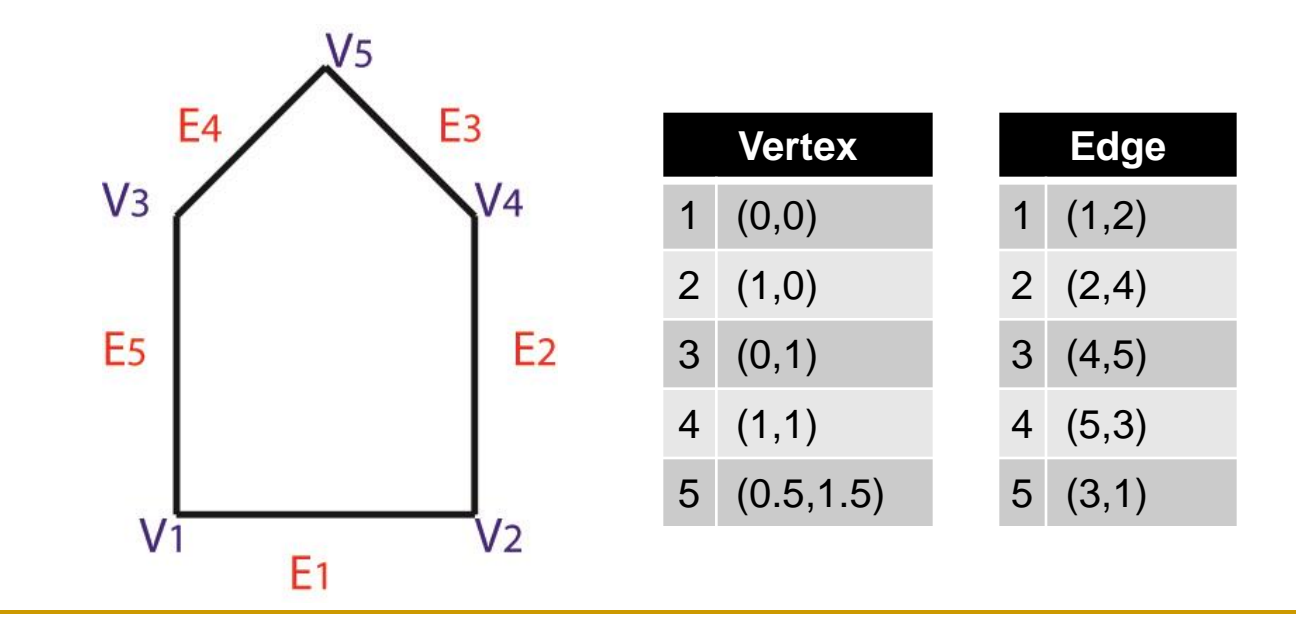

### Представяне на 3D обекти

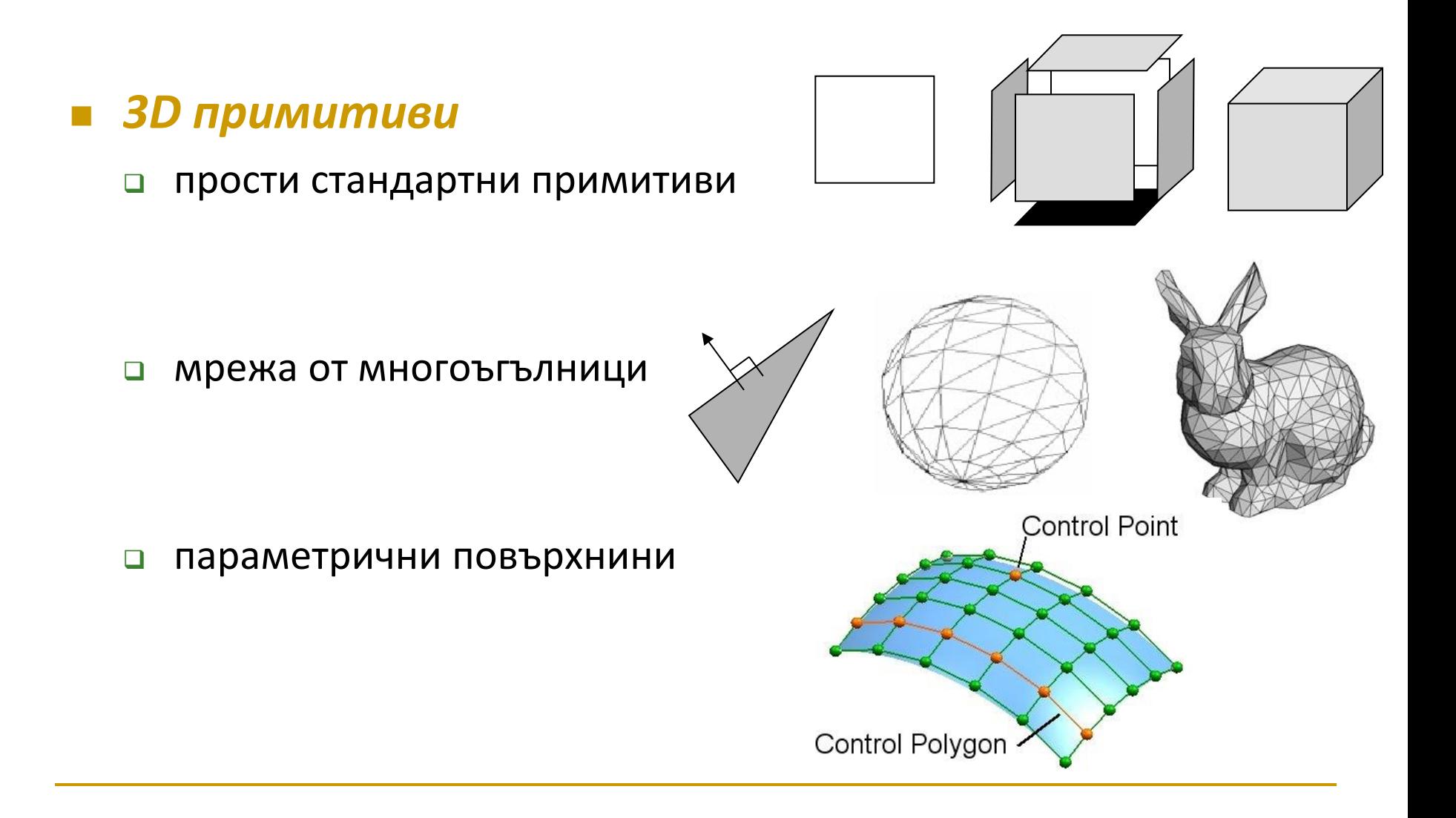

### Представяне на 3D обекти

- Две основни категории методи
	- *Представяне на границите на обекта*
		- множество от повърхнини, които отделят вътрешността на обекта от околната среда
	- *Представяне с разбиване на пространството*
		- пространството, заемано от обекта, се разделя на множество от малки и непокриващи се твърди тела

# Моделиране на 3D обекти

- Многостени
- Квадратични повърхнини
- Представяне чрез трансформации
- Конструктивна геометрия на твърди тела

- Обектите се представят чрез множество равнинни полигони, които ограждат вътрешността на обекта
	- най-простият и най-бърз начин за рендиране на обектите
	- могат да се използват и стандартни графични обекти
	- в много случаи приложенията за графично моделиране позволяват да се дефинират обекти като криви повърхности, но в действителност ги конвертират до мрежа от плоски полигони за рендиране
- За да се зададе многостен се определят върховете на изграждащите го полигони

### *Плътни многостени*

- 3D обектите се описват с множество от стени
- всяка стена е равнинен многоъгълник (полигон)
	- стандартен графичен обект

#### *Геометрични многостени*

- призми, пирамиди,...
- описанието е математически точно

### *Многостени с други повърхности*

- апроксимация с мрежа от многоъгълници
	- polygon mesh

### **• Представяне на мрежа от многостени**

- **ВЪЗЛИ**
- ЛИНИИ
- ПОЛИГОНИ

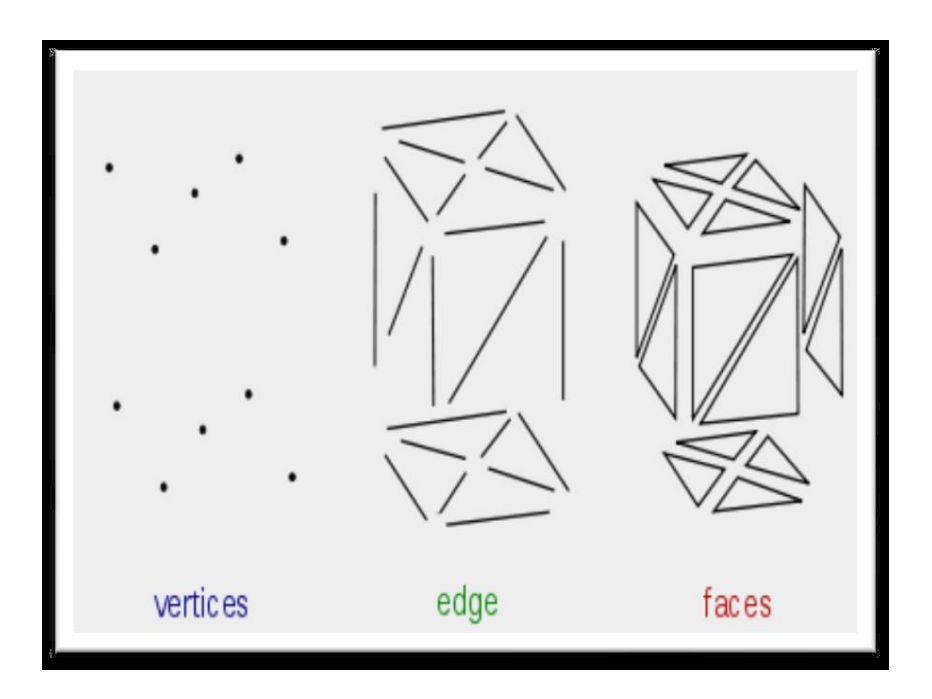

### ■ Дефиниране на многостени

#### п задават се с възлите на изграждащите ги

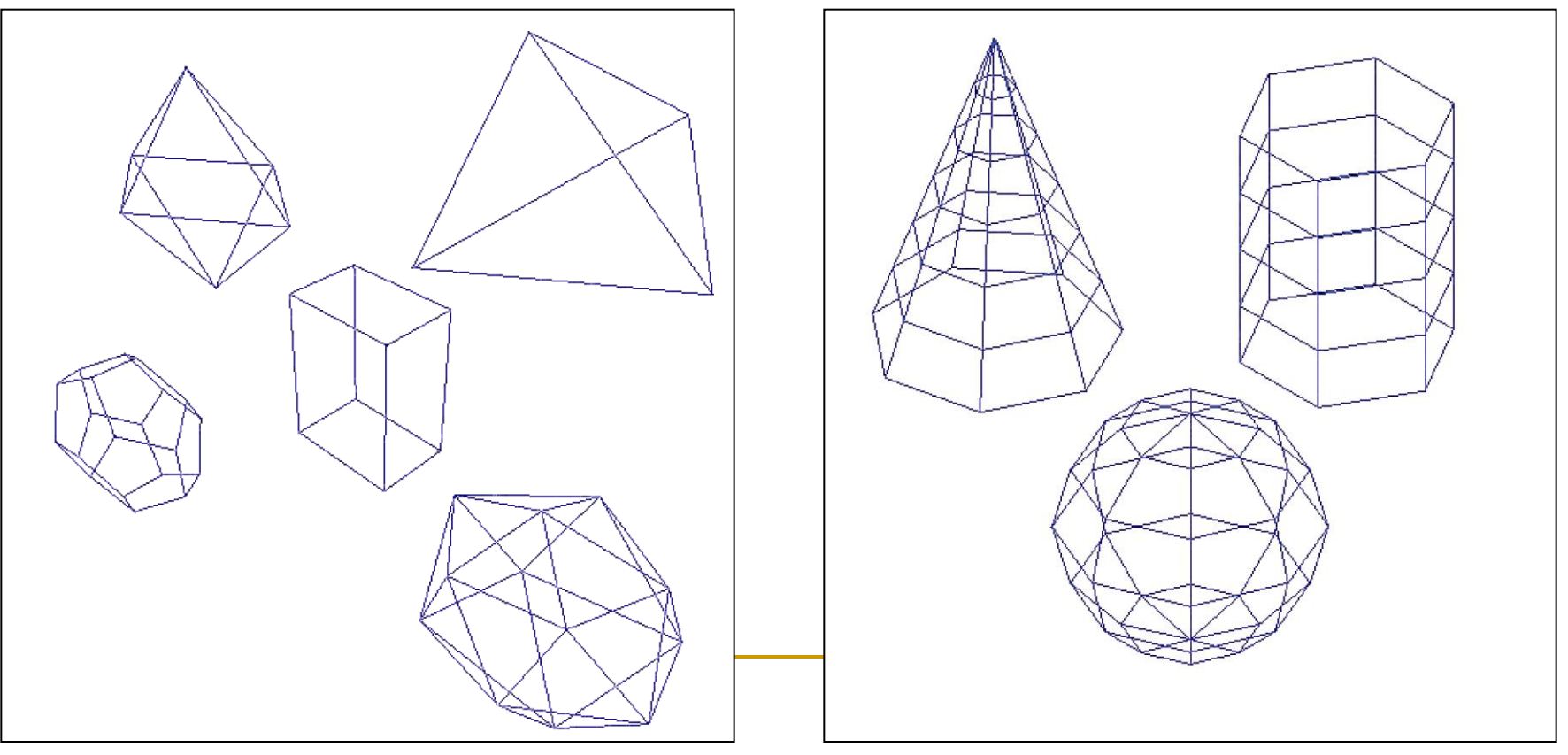

### Mногостени

#### *Мрежа от многоъгълници*

- съвкупност от полигони, които представят повърхността на обект
	- полигоните са линейни апроксимации на отделни региони от повърхността
- обекта се представя с многоъгълници (facet)
- за всеки многоъгълник се задават
	- възлите на многоъгълника
	- нормала на многоъгълника
		- ориентацията на многоъгълника

е важна за осветяване и рендериране

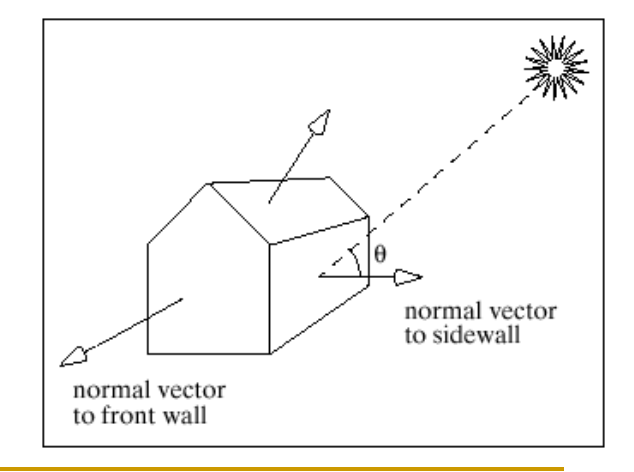

### *Представяне*

### (структури от данни)

- **D** Polygon Soup
- **D** Vertex-Vertex
- □ Face-Vertex
- □ Winged-Edge

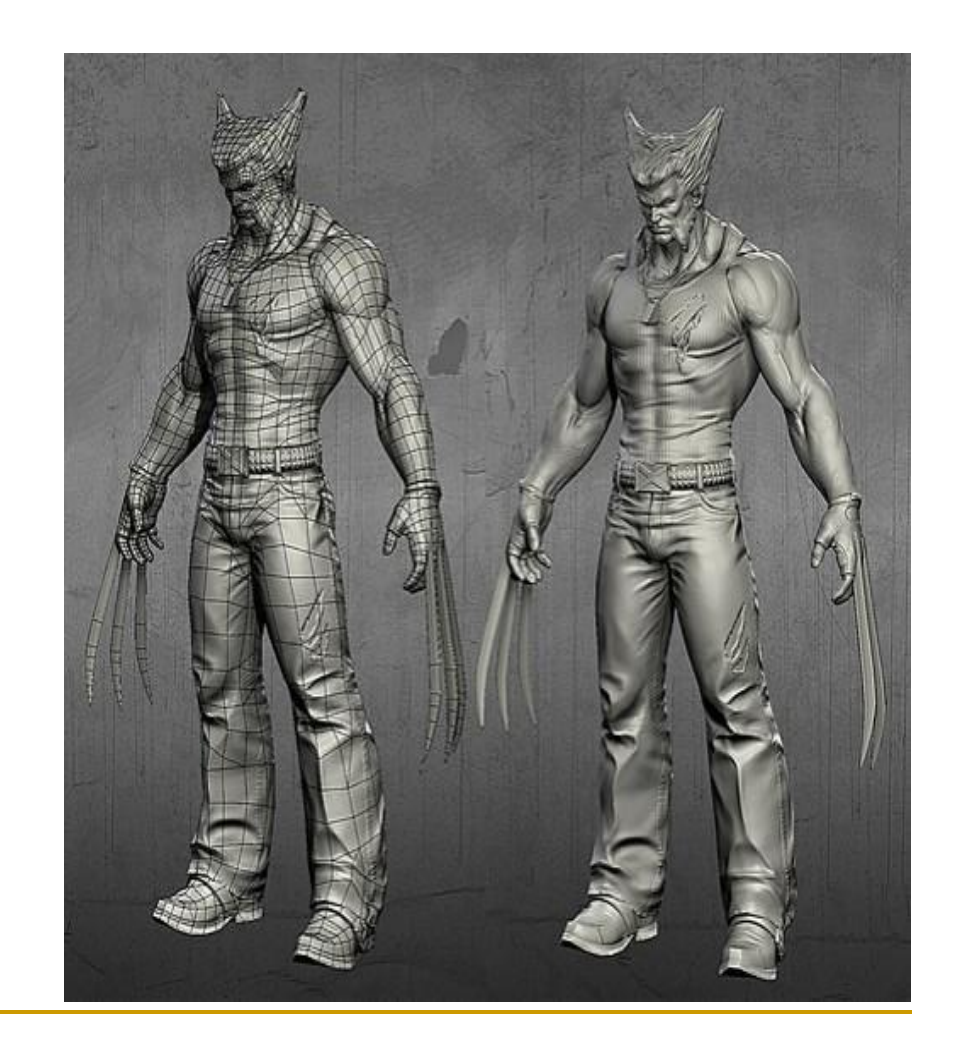

- *Представяне*
	- *Polygon Soup*

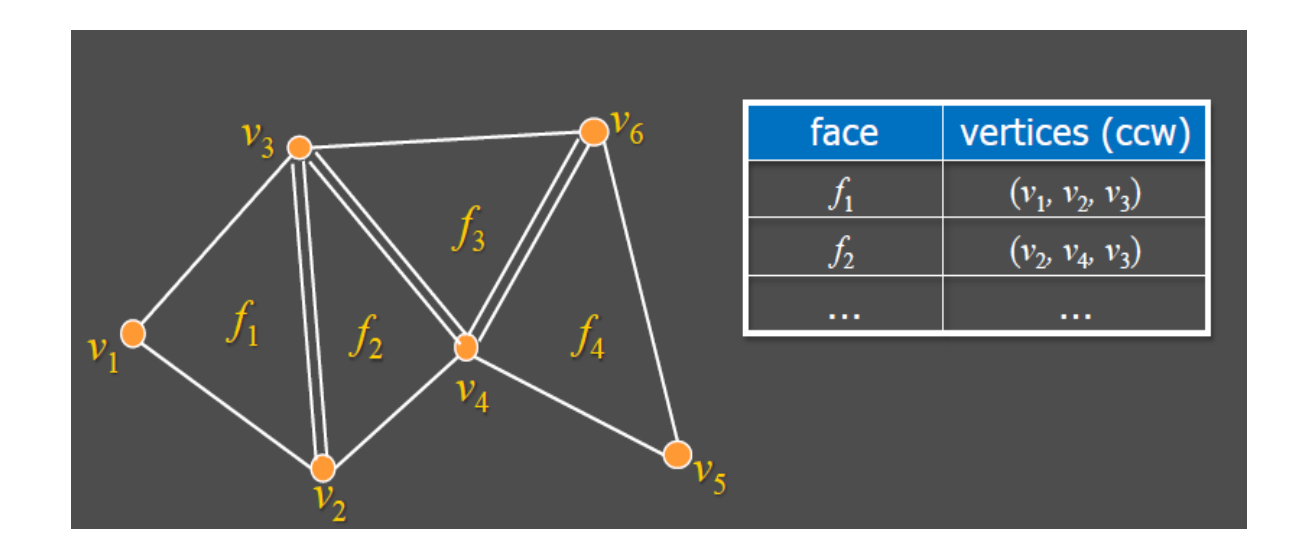

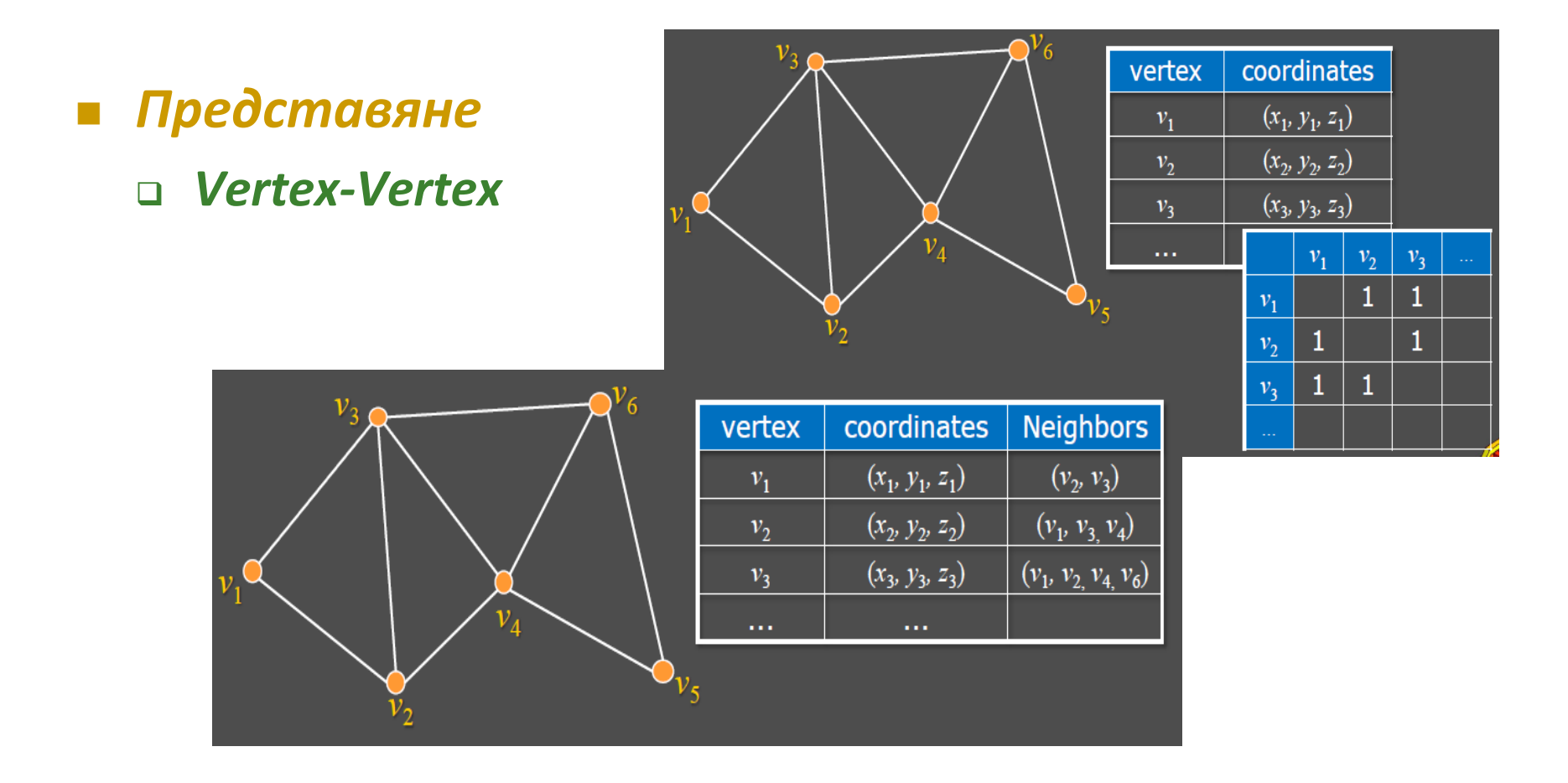

### *Представяне*

#### *Face-Vertex*

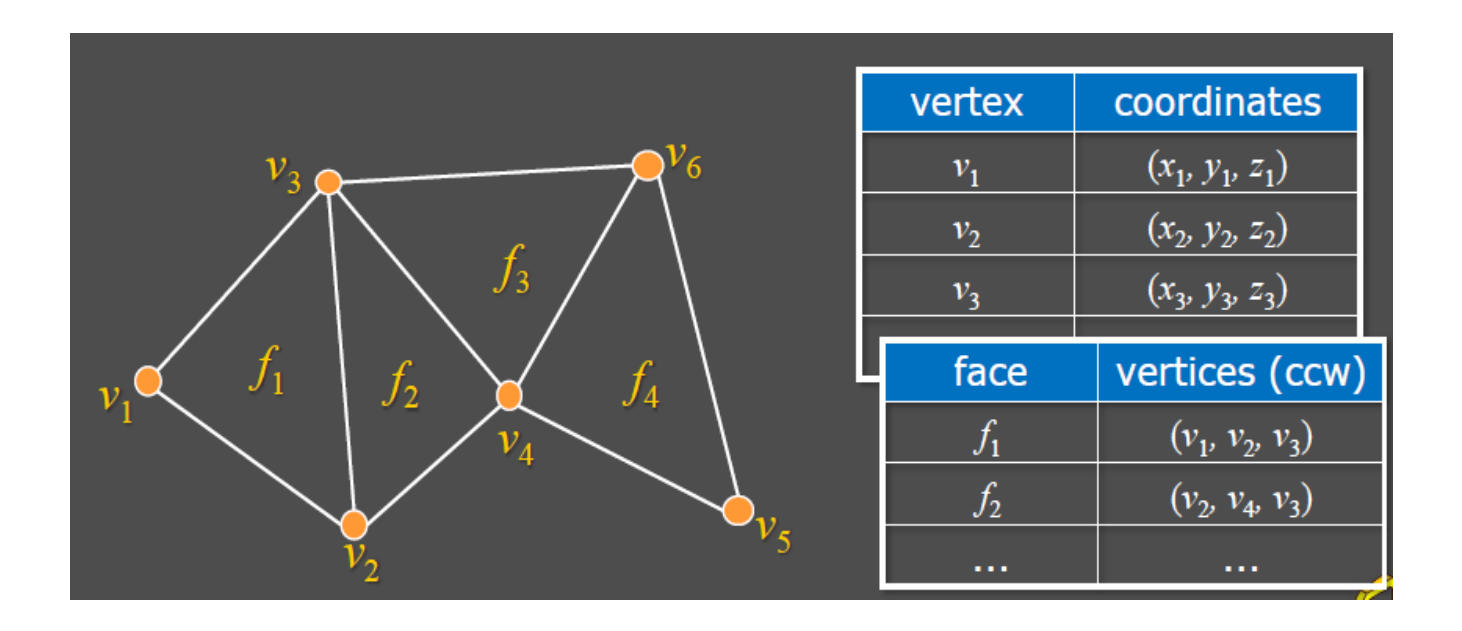

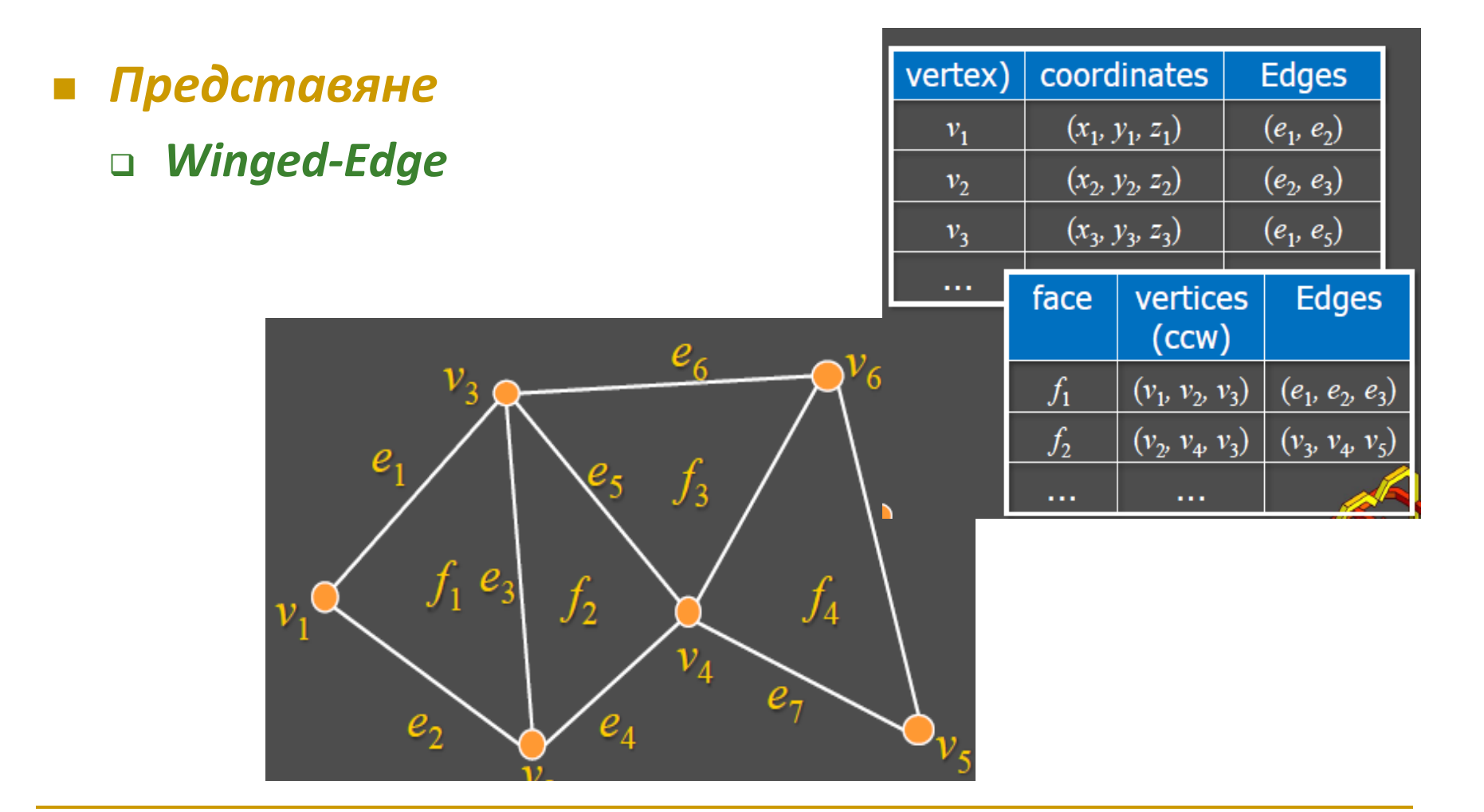

### Mногостени

#### *Мрежа от триъгълници*

- разпространено представяне на 3D форми
- всички възли на даден триъгълник лежат в една равнина
- лесно се изпълняват различни операции

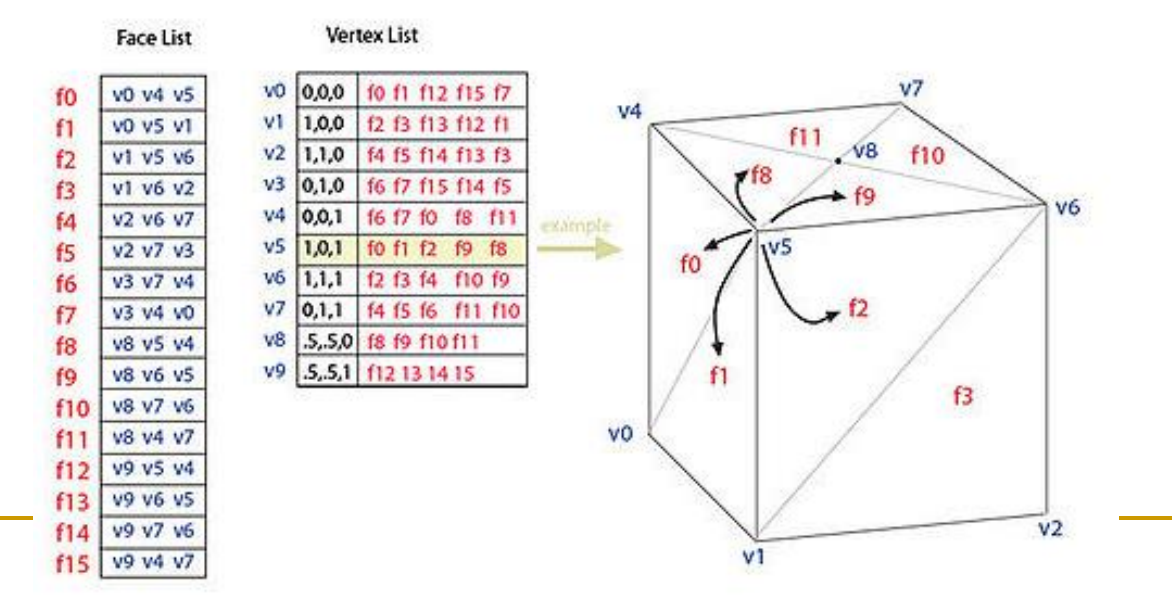

#### **Face-Vertex Meshes**

### Mногостени

- Пример
	- седем многоъгълника
	- 10 възела
	- плоски стени
	- по един нормален вектор за всяка стена
- Структури за представяне на мрежа от многоъгълници
	- съхраняват се уникалните възли и нормалните вектори
	- за всеки многоъгълник се описва множество от индекси на възли и нормални вектори

 $\mathbf{n}_2$ 

3

Ω

 $\mathbf{n}_4$ 

 $\mathbf{n}_1$ 

 $\mathbf{n}_0$ 

 $\mathbf{n}_5 \,\triangle$ 

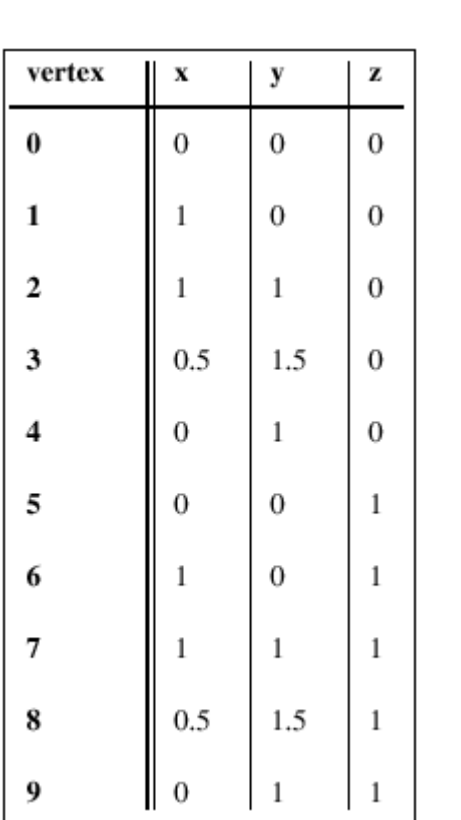

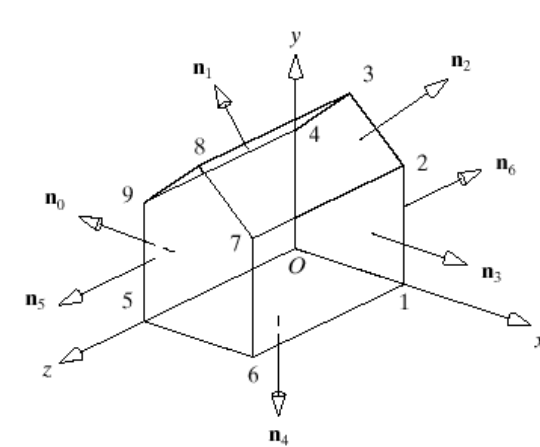

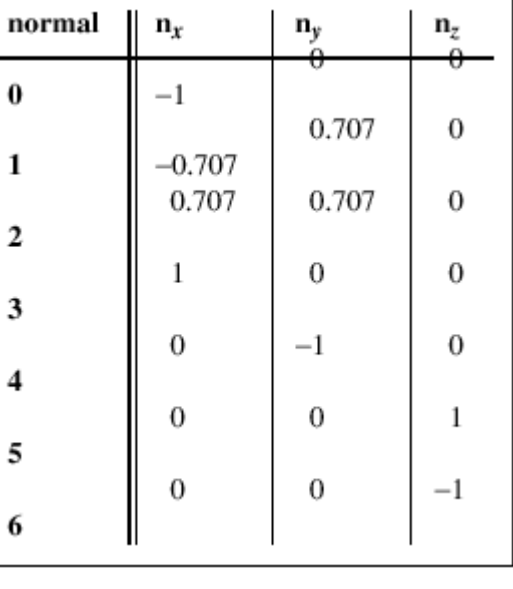

- ВЪЗЛИ  $\mathcal{L}^{\text{max}}$ 
	- геометрия на обекта  $\Box$
- нормални вектори  $\mathcal{L}^{\mathcal{A}}$ 
	- ориентация  $\Box$
- МНОГОЪГЪЛНИЦИ m.
	- топология  $\Box$

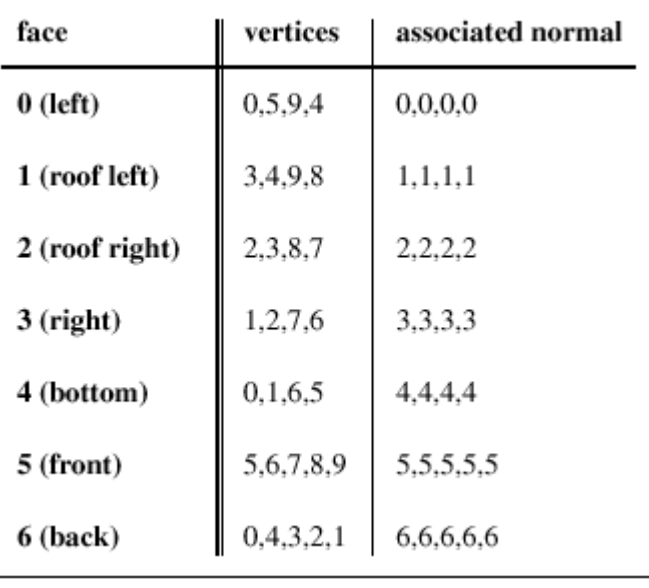

### Мрежа от многоъгълници

- и характеристики
	- ПЛЪТНОСТ
	- свързаност
	- простота
	- равнинност
	- изпъкналост
- недостатъци  $\Box$ 
	- равнинни многоъгълници
	- ограничена разделителна способност
	- трудно се извършват деформации
	- няма естествена параметризация

### Представяне на многостени

### *Категории*

- *Представяне с контури* (Wire-frame)
- *Представяне с повърхности* (Surface)
- *Представяне с обеми* (Volumetric)

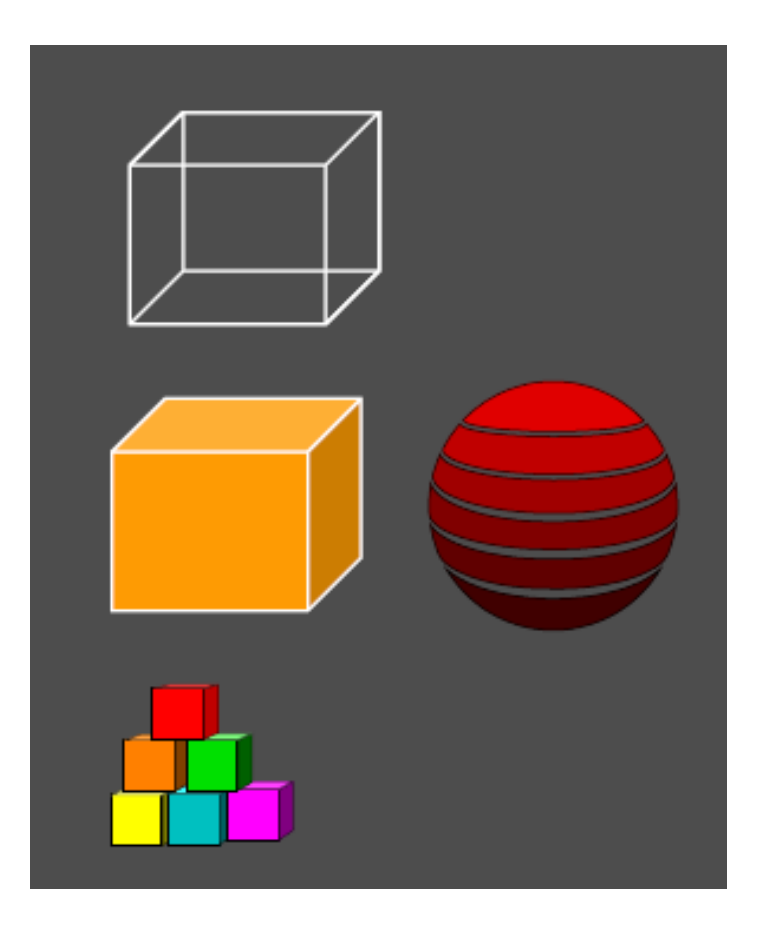

## Представяне с Wire-Frame

- Представяне на обектите като множество от точки (*node*) и линии (*edge*)
	- граф
	- топологична
		- информация
- предимства
	- бързо визуализиране в интерактивни системи
- недостатъци
	- сложно

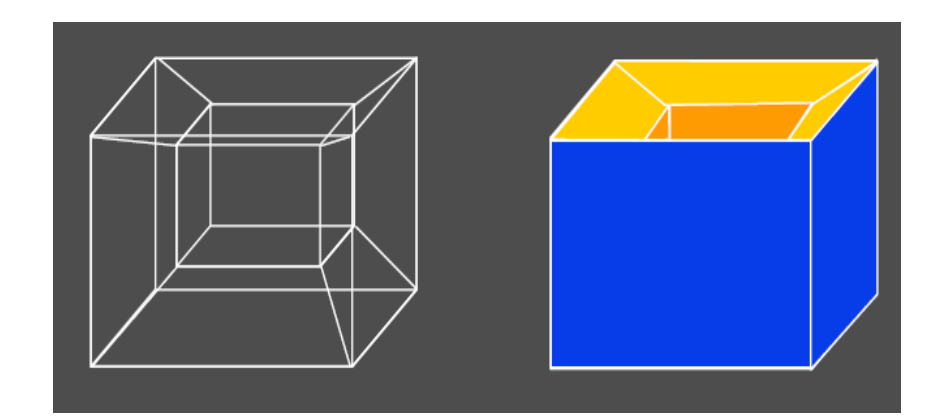

#### трудно се манипулира

- липсва гладкост
- неефективно съхранение
- недостатъци
- представяне на вътрешността на обект

просто използване на булеви операции

- просто тестване за принадлежност
- предимства
- Разделяне на пространството на региони *voxel*
- Представяне с обеми

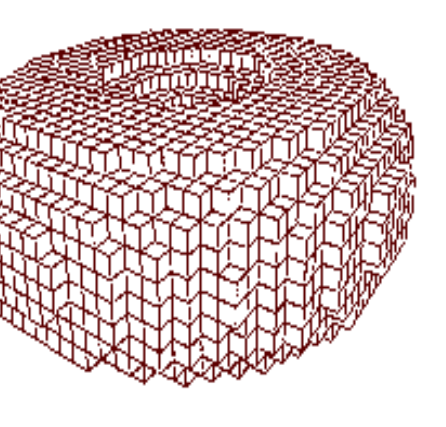

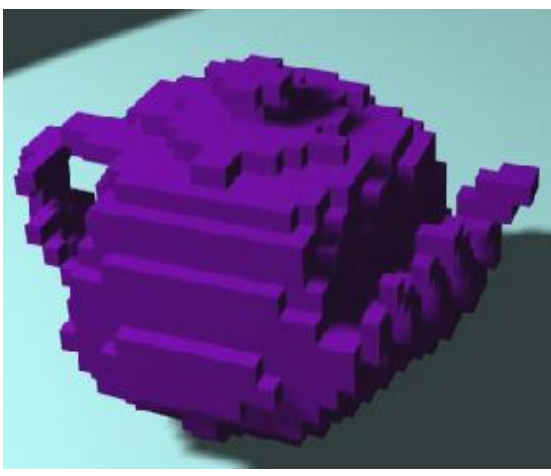

### Представяне с осмични дървета

### *Octree*

- итеративно разделяне на пространството на кубични под-региони (voxels)
- условие за край на разделянето
	- еднородност на региона запълнен или празен
	-

#### предимства

удобно съхраняване на 3D модели

опростен анализ на скрити стени

контрол на степента на детайлност в модела

### Представяне с осмични дървета

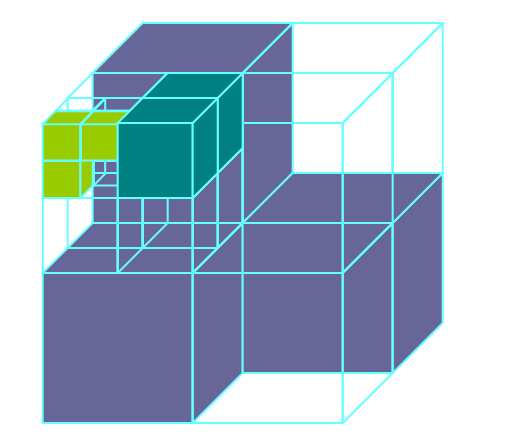

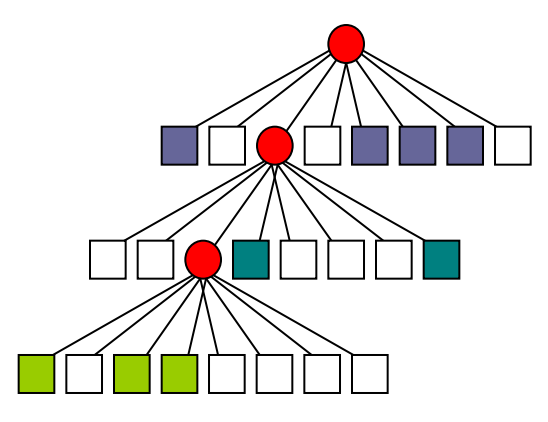

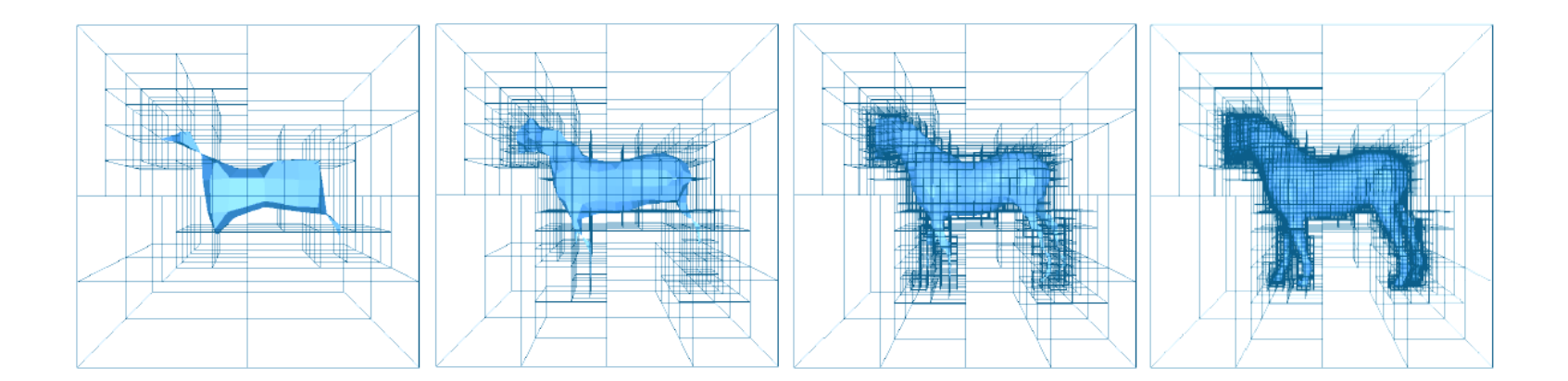

# Представяне с граф

### *Scene graph*

- йерархично подреждане на компонентите на графичната сцена
- предимство
	- моделиране и визуализиране на вторичните компоненти се опростява заради наследяването на основните компоненти

# Представяне с граф

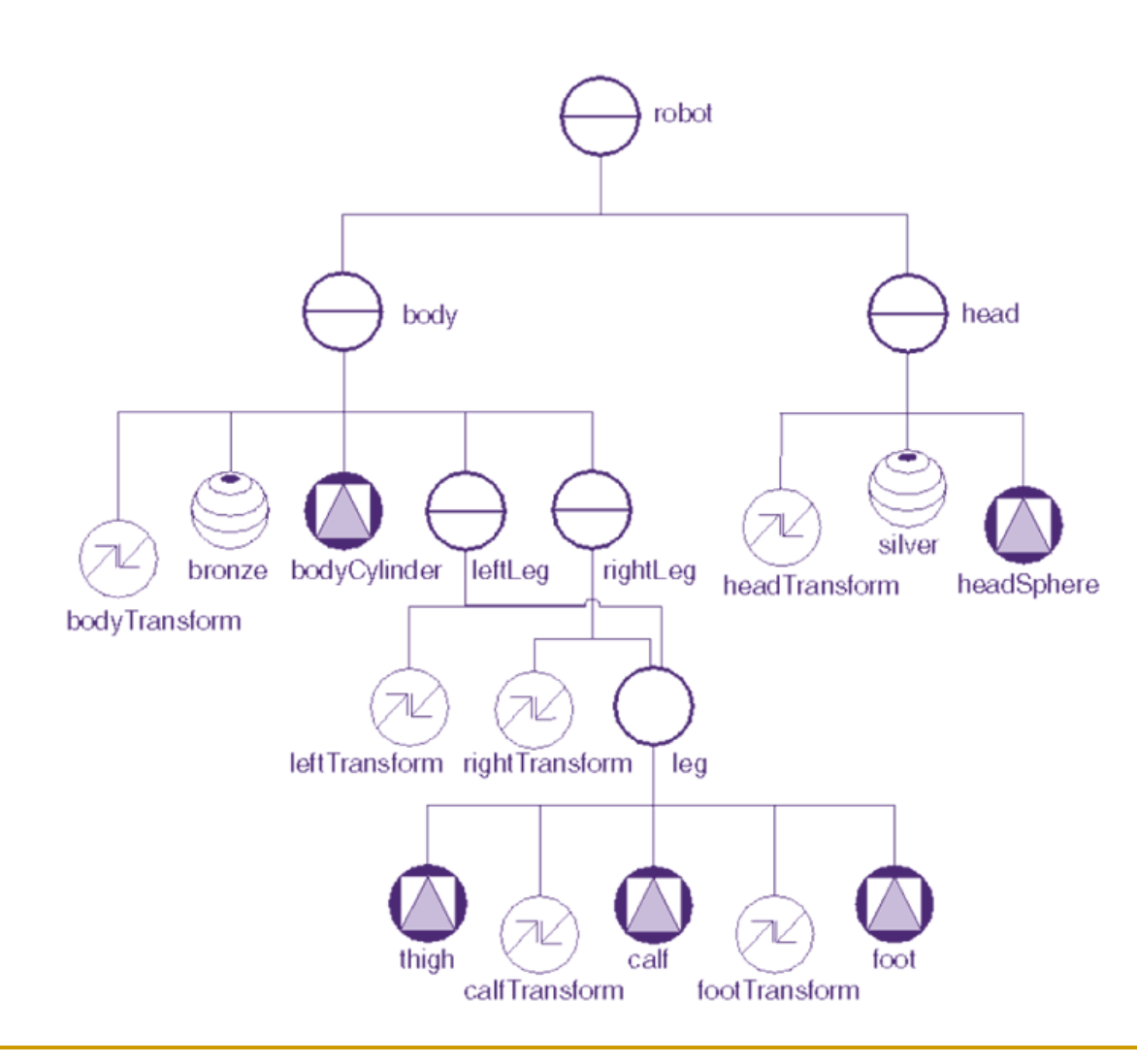

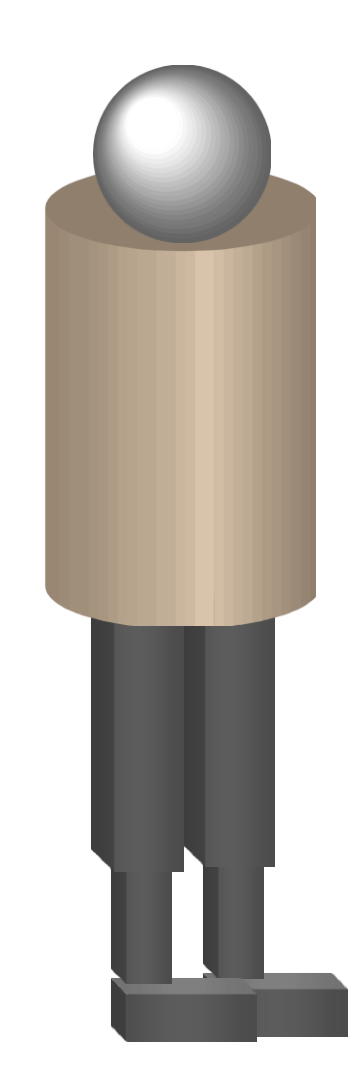

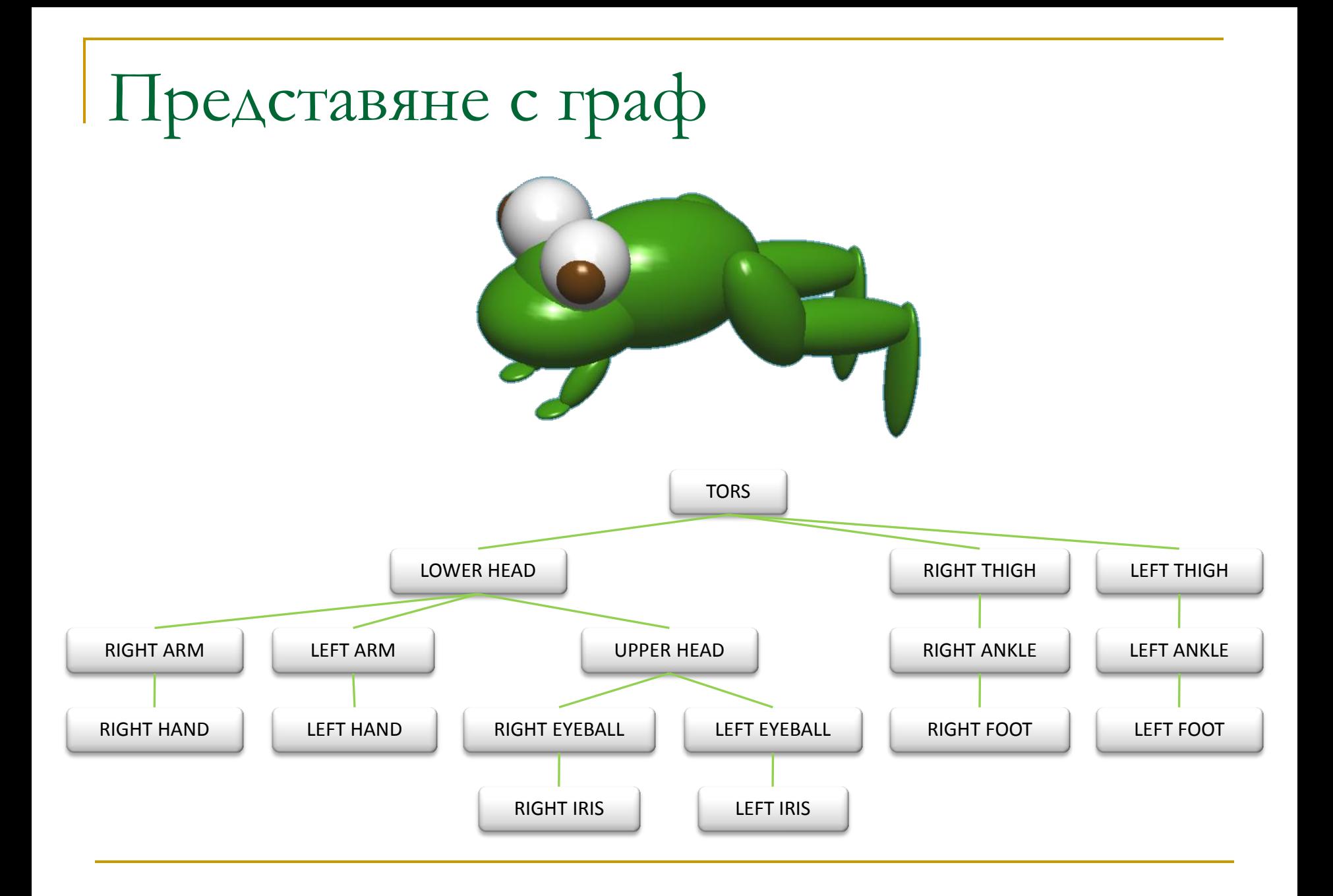

# Моделиране на 3D обекти

- Многостени
- *Квадратични повърхнини*
- Представяне чрез трансформации
- Конструктивна геометрия на твърди тела

# Квадратични повърхности

- Често използван подход за моделиране на класове обекти
	- 3D повърхнините се описват *с квадратични уравнения*
- Квадратични повърхности
	- сфера
	- елипсоид
	- тороид
	- параболоид
	- хиперболоид

# Сфера

- Сферична повърхност с радиус r и център в началото на координатната система
	- множеството от точки (x, y, z), за които е изпълнено

$$
x^2 + y^2 + z^2 = r^2
$$

Параметрично представяне

$$
x = r \cos \phi \cos \theta
$$
  

$$
y = r \cos \phi \sin \theta
$$
  

$$
z = r \sin \phi
$$

$$
-\pi/2 \leq \phi \leq \pi/2
$$

$$
-\pi\leq\theta\leq\pi
$$

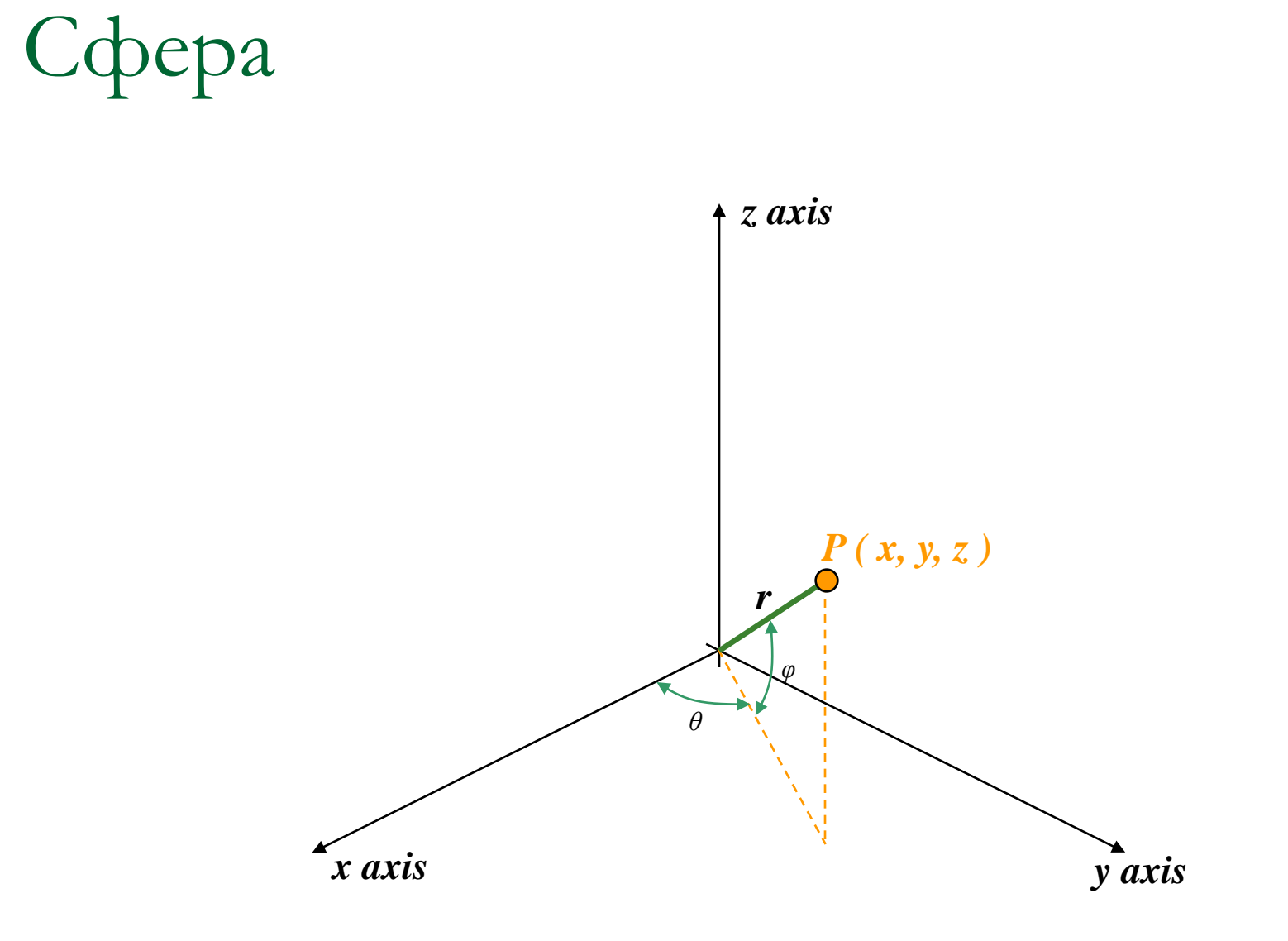

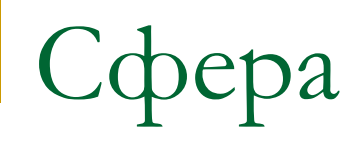

### Представяне на сфера в OpenGL с използване на GLUT

```
GLUquadricObj *mySphere
```

```
mySphere=gluNewQuadric();
//create the new sphere object
```
gluQuadricDrawStyle(mySphere,GLU\_FILL); // some other styles: GLU POINT, GLU LINE

```
gluSphere(mySphere,1.0,12,12);
// radius, # longitude lines, # latitude lines
```
## Квадратични повърхности

- Представяне на квадратични повърхности в OpenGL с използване на GLUT
	- предефинирани обекти с квадратични повърхности
	- $\Box$  glutWire\*\*\*()
	- $q$ lutSolid\*\*\*()

#### примери

- □ glutWireCube(size); glutSolidCube(size);
- □ glutWireSphere(radius,nlongitudes,nlatitudes);
- □ glutWireCone(rbase,height,nlongitudes,nlatitudes);
- qlutWireTeapot(size);
- и др.

## Моделиране на 3D обекти

- Многостени
- Квадратични повърхнини
- *Представяне чрез трансформации*
- Конструктивна геометрия на твърди тела

# Представяне чрез трансформации

#### *Sweep presentation*

- полезно представяне на 3D обекти с транслационна, ротационна и други симетрии
- обектите се задават като двумерни модели и преобразувание, което премества тези модели в пространството

# Представяне чрез трансформации

#### *Generative object description*

- представяне на 3D чрез движение на 2D (възли + движение)
- Линия
	- път на движение на точка (едномерен случай)
- Квадрат
	- път на движение на линия перпендикулярно на себе си (двумерен случай)
- Куб
	- път на движение на възлите на квадрат перпендикулярно на себе си (тримерен случай)
- Окръжност
	- път на движение на точка при завъртането й на фиксирано разстояние около център

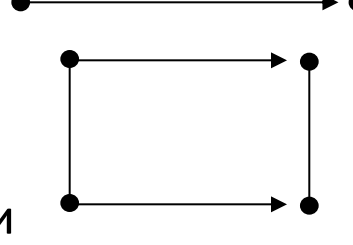

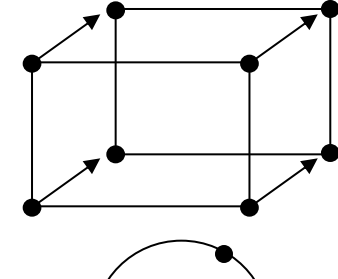

## Представяне чрез трансформации

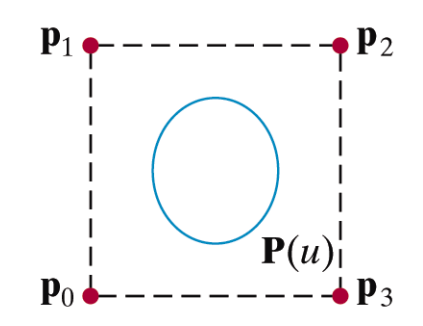

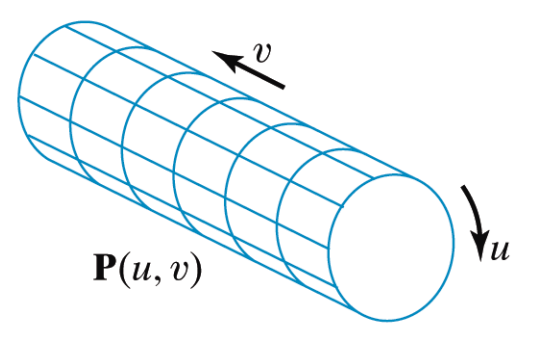

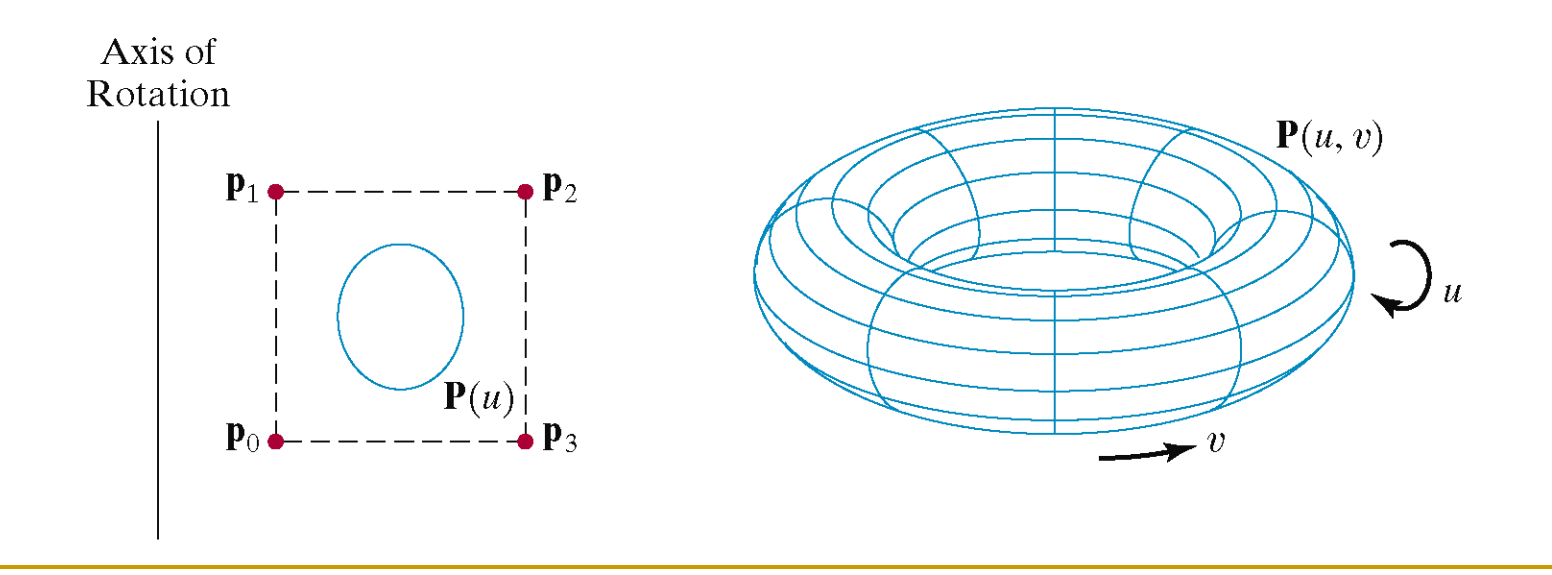

## Моделиране на 3D обекти

- Многостени
- Квадратични повърхнини
- Представяне чрез трансформации
- *Конструктивна геометрия на твърди тела*

### *Йерархични модели*

частите на модела зависят един от друг

### *Constructive Solid Geometry (CSG)*

- методи за представяне на обекти чрез плътни геометрични многостени и теоретико-множествени операции между тях
- Използвани теоретико-множествени операции
	- обединение
	- сечение
	- разлика

### Конструктивна геометрия

### *Constructive Solid Geometry*

 метод за моделиране на 3D обекти чрез комбиниране на примитивни геометрични форми с булеви операции

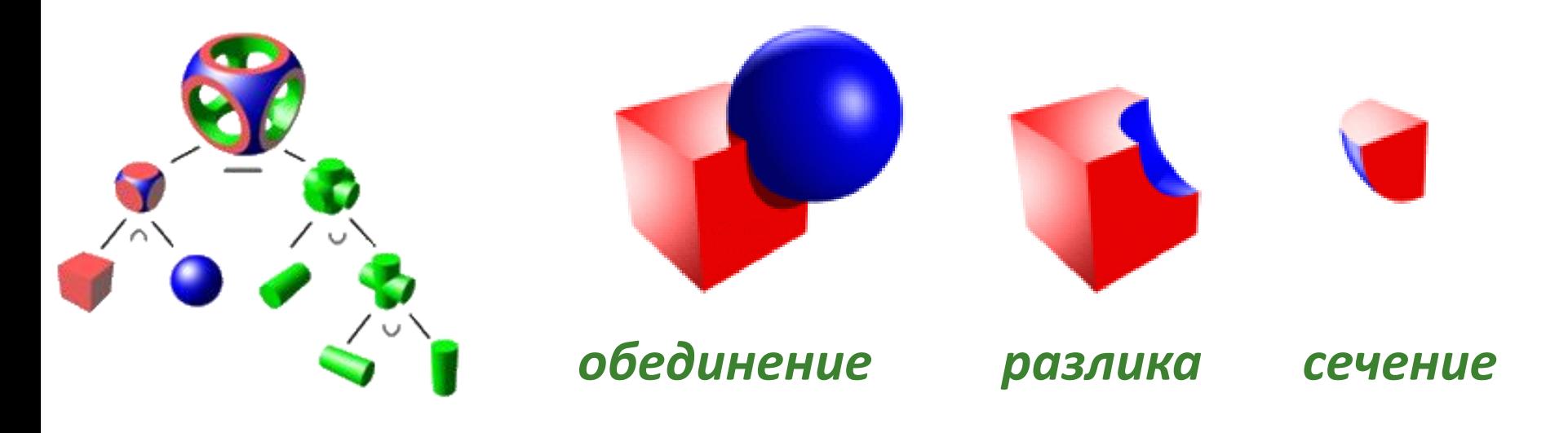

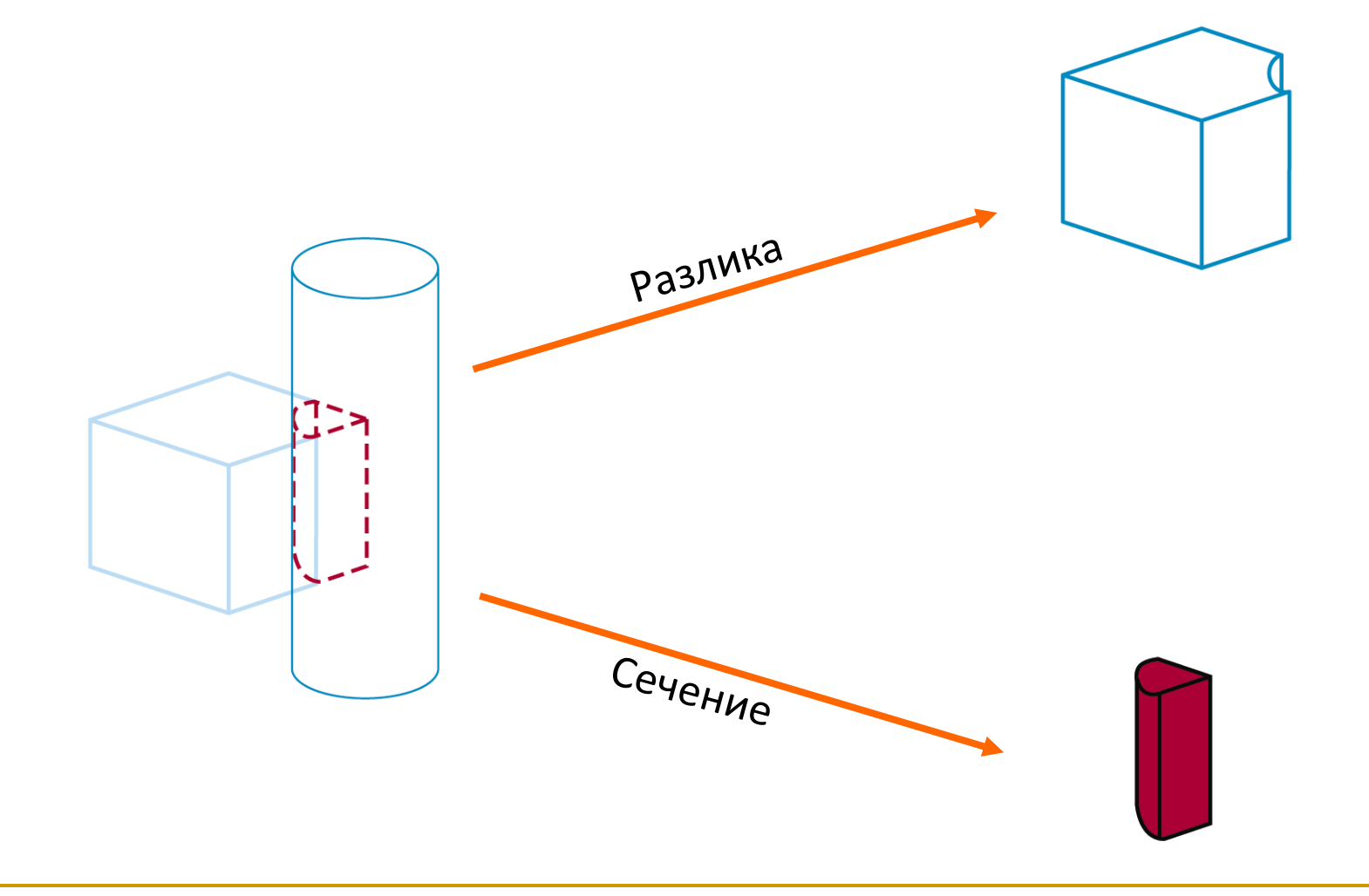

- Използва се малко можество примитиви
	- куб, пирамида, сфера, конус
- Модел на нов обект се създава от моделите на два обекта, комбинирани чрез теоретико-множетсвена операция
- Новите модели могат да се използват за създаване на друг модел
- Процесът продължава докато се моделира цялата сцена с всички необходими обекти

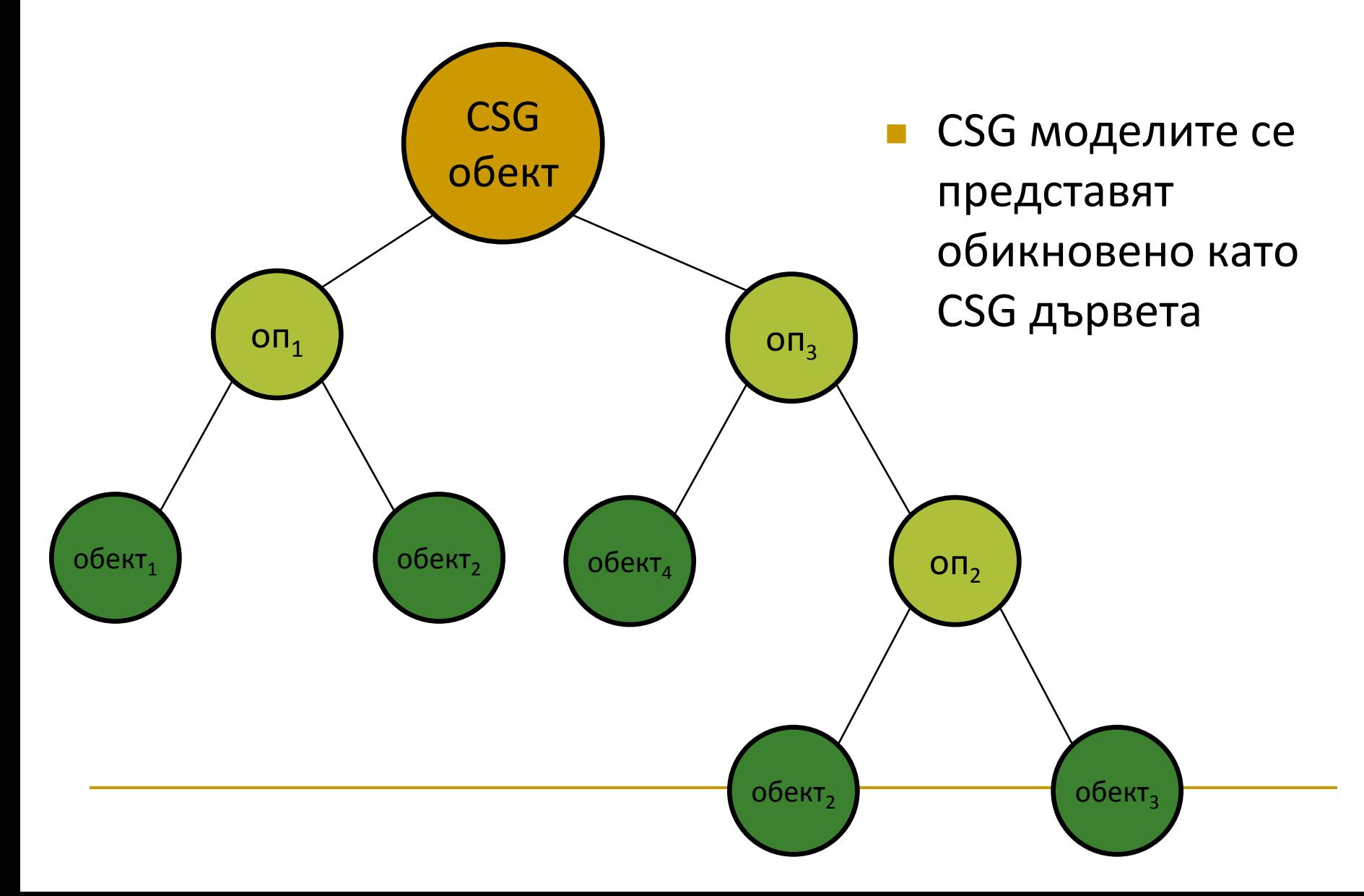

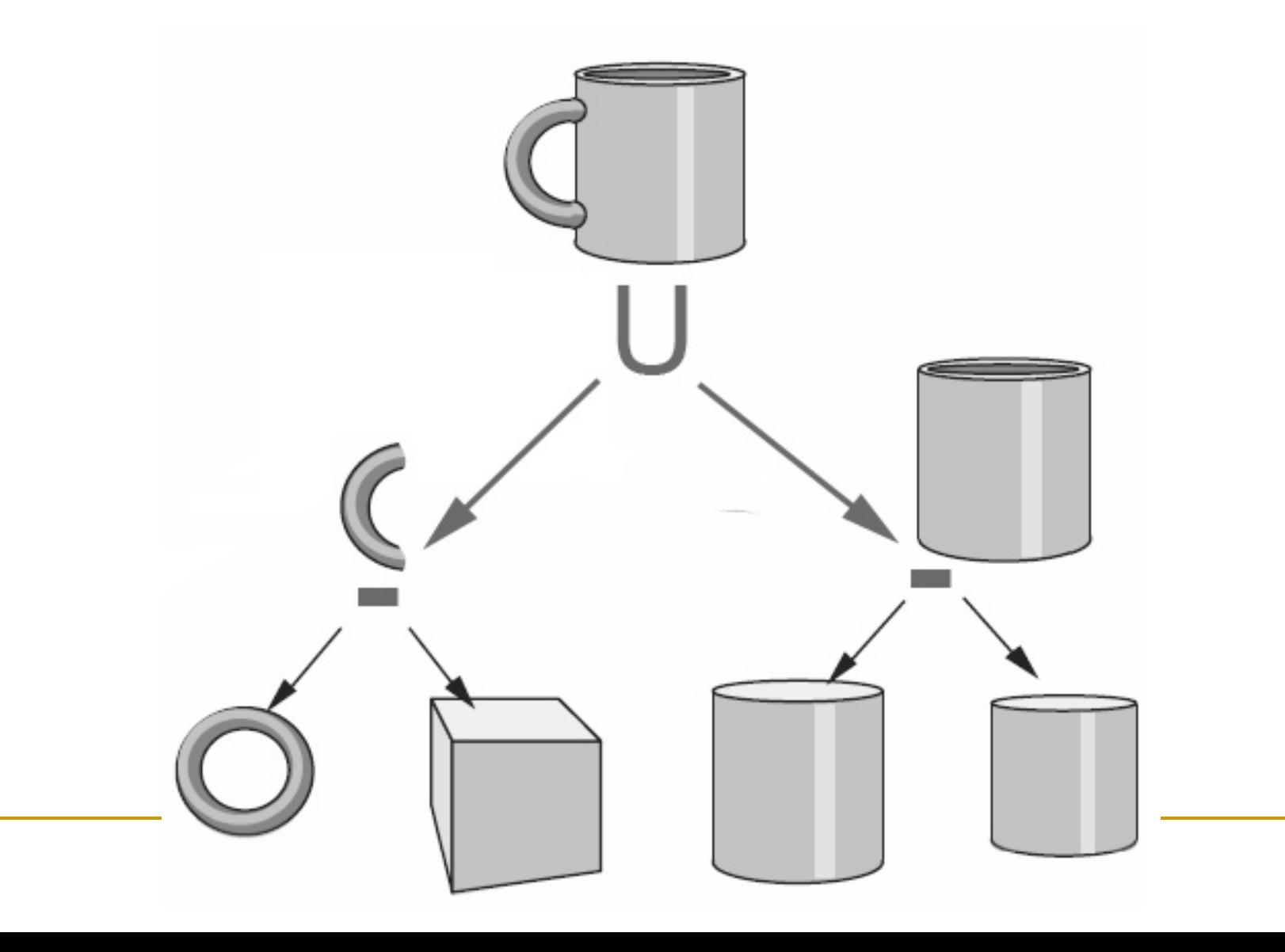

- Трансформациите на възел родител се прилагат и за възлите-деца
- *Пример*: робот
- онова, долна част , горна част
	- роботът се завърта
		- долната и горната част също се завъртат
	- горната част се завърта
		- главата и рамото също се завъртат

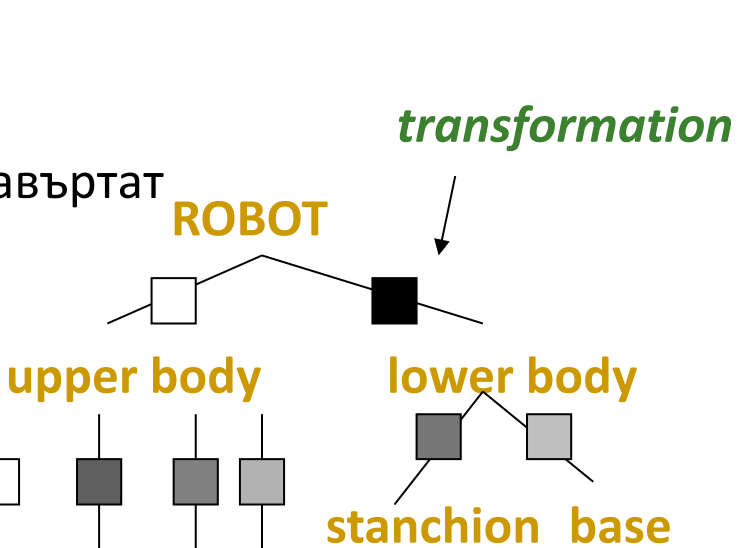

**head trunk arm**

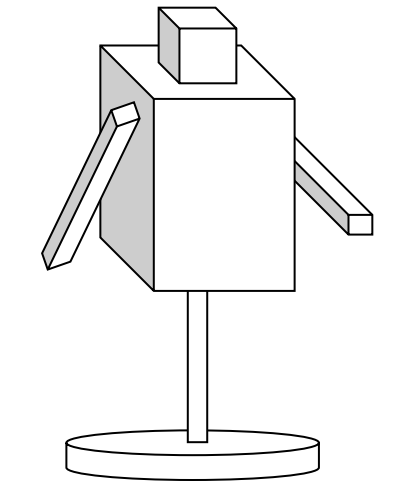

- Трансформациите променят всички възли-деца
- Под-дърветата се наричат подгрупи и могат да се използват отново като обекти
- Обект може да се подложи на различни трансформации
	- например възел group3 се използва 2 пъти
		- след трансформация t1
		- **след трансформация t4**

възел обект (геометрия)

възел трансформация

възел група

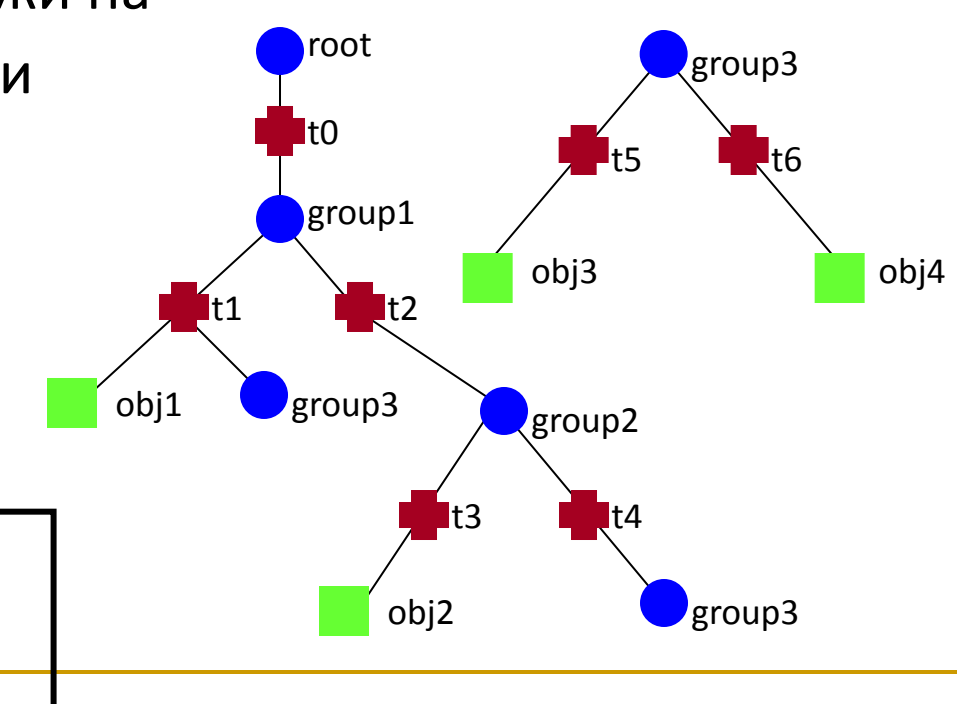

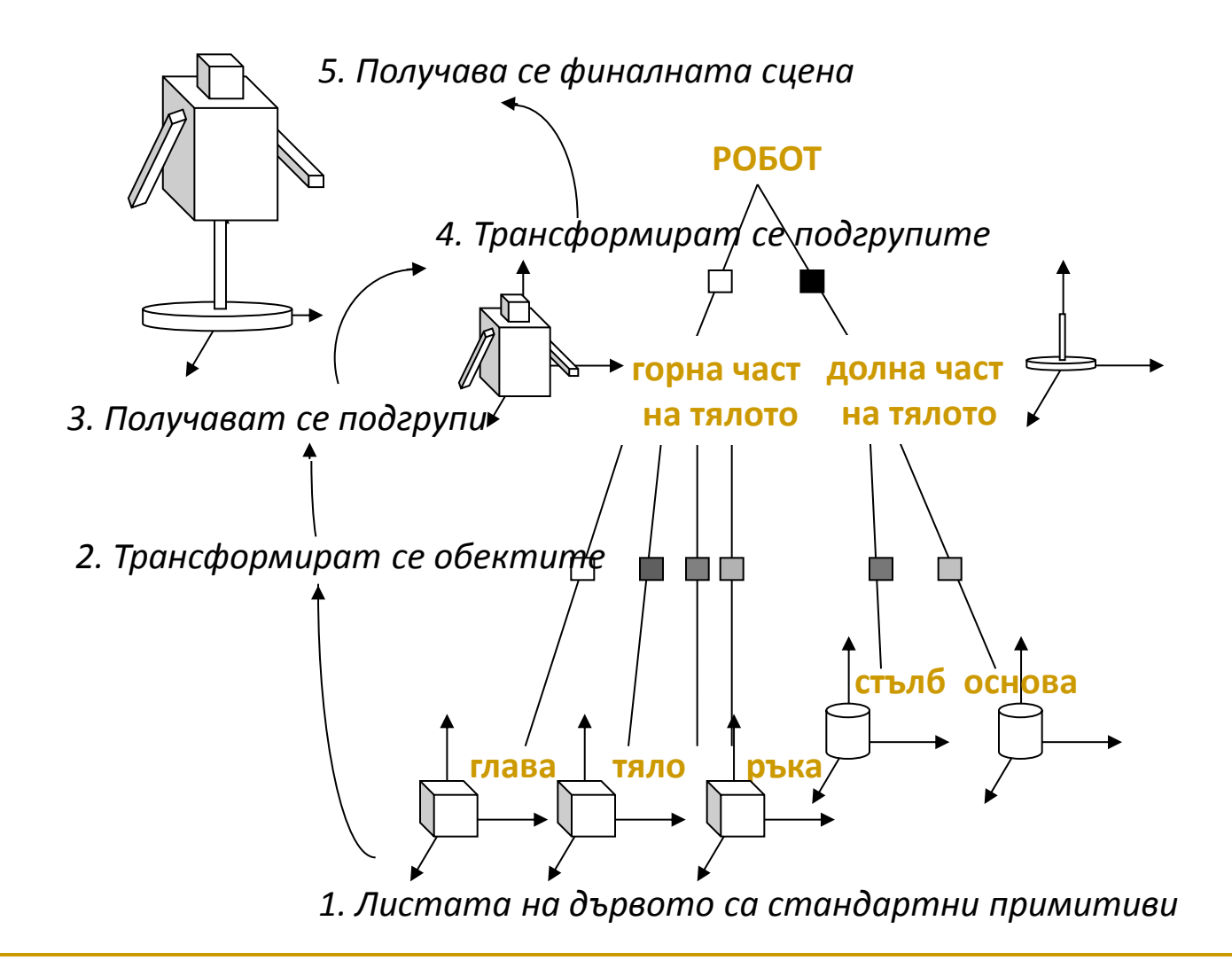

- Съхраняване на 3D сцени
	- Граф на сцената (*Scene Graph*)
		- Directed acyclic graph (DAG)
- Типичен формат на граф на сцената
	- обекти
		- куб, сфера, конус, многостен, и т.н.
	- съхраняват се чрез възлите си
	- задават се атрибутите им
		- цвят, текстура, и др.
	- трансформации
		- възли в графа на сцената

## Конструктивна геометрия

#### *Предимства*

- просто моделиране
- херархичност
- често прилаган подход в CAD/CAM системите

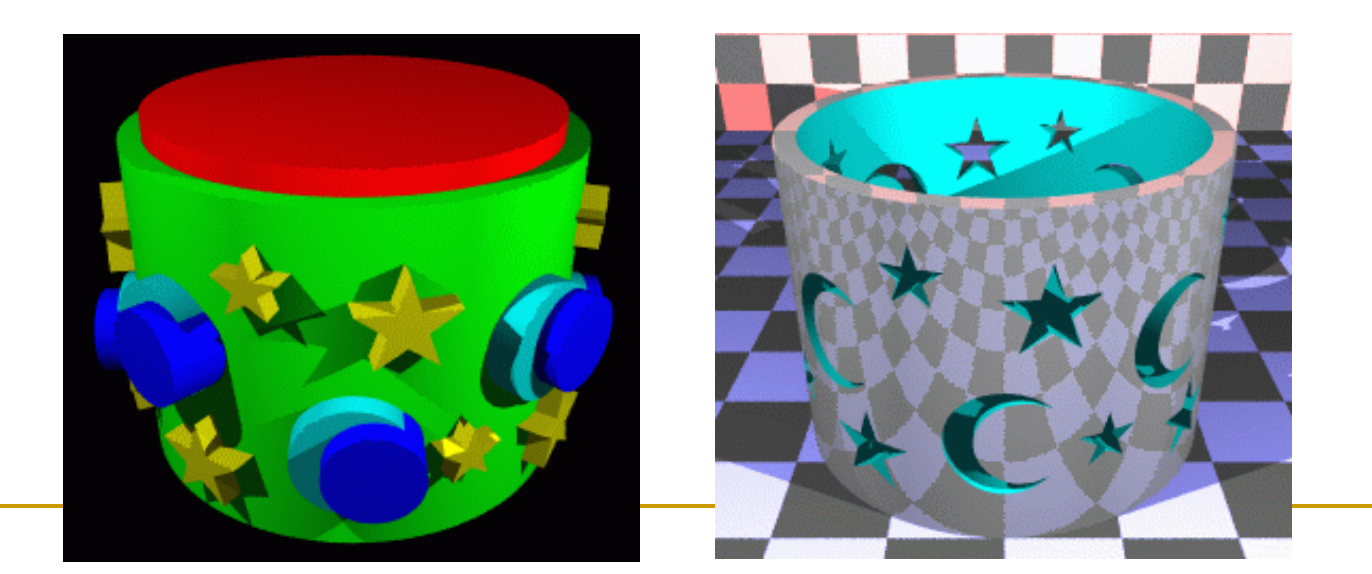

### *Йерархични модели в OpenGL*

- имплементират се с използване на матричен стек
	- матричният стек съхранява матриците за проектиране и трансформация на моделите на обектите и за визуализиране на обектите (projection & model-view)
- използват се функциите за промяна съдържанието на матричния стек
	- glPushMatrix();
	- glPopMatrix();
- Определя се визуализиране на цял обект по зададен модел, като се запазва модела за генериране и на друг модели
	- с използване на геометрични трансформации

#### *Йерархични модели в OpenGL*

- Създаване на йерархично представяне на сцена (дърво)
	- моделът на всеки обект се представя в собствена координатна система
	- обхожда се дървото и се прилагат трансформациите за преобразуване на моделите на обектите в световна координатна система
	- *правило за обхождане*
		- при преход наляво от възел към възел с необходен десен възелнаследник се изпълнява glPushMatrix();
		- при връщане обратно в този възел се изпълнява glPopMatrix();

# Моделиране на сложни форми

- Апроксимиране с прости примитиви
	- линии, полигони
- При сложни обекти
	- недостатъци
		- голям брой примитиви

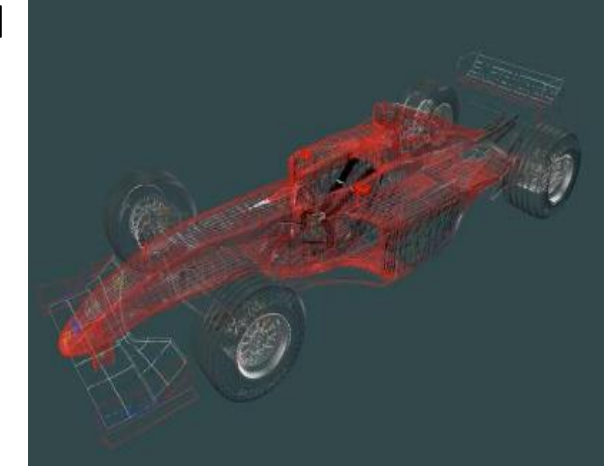

- може да се използва уравнение на сфера, но не и на телефон или човешко лице
- решение
	- по-сложни примитиви
		- криви (2D) и повърхнини (3D)

## Моделиране на сложни форми

- Изисквания към криви/повърхнини в КГ
	- локално управление на формата
		- за да се създава и модифицира лесно
	- гладкост, непрекъснатост
	- възможност за оценяване на производни
	- лесно визуализиране

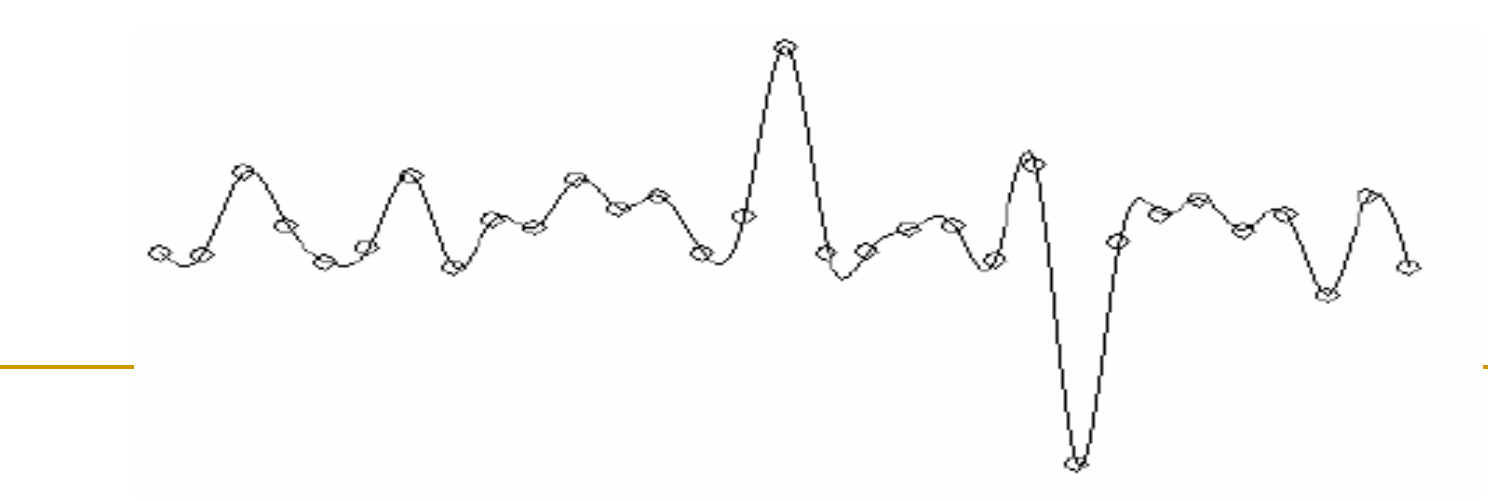

## Представяне на криви

- Три форми за представяне на криви в пространството
	- *явно*
	- *неявно*
	- *параметрично*

### Представяне на криви

### *Явно*

- $y = f(x)$ 
	- $y = mx + b$
- лесно се генерират точки
- трябва да бъде функция
	- ограничение
		- вертикални линии

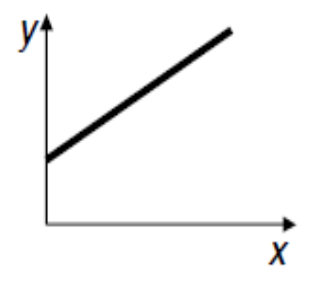

- трудно се генерират точки
- лежи на кривата
- лесно се проверява дали точка
- $x^2 + y^2 r^2 = 0$
- $f(x,y) = 0$
- *Неявно*
- $\blacksquare$  Явно:  $y = f(x)$

### Представяне на криви

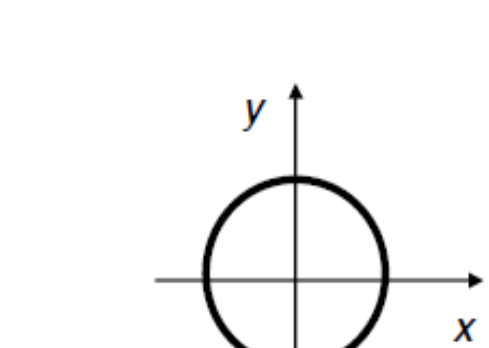

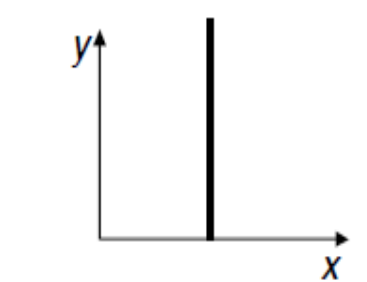

Представяне на криви

- $\blacksquare$  Явно:  $y = f(x)$
- $\blacksquare$  Неявно:  $f(x,y) = 0$

#### *Параметрично*

- □  $(x,y) = (f(u), g(u))$ 
	- $(x, y) = (cos u, sin u)$
- лесно се генерират точки

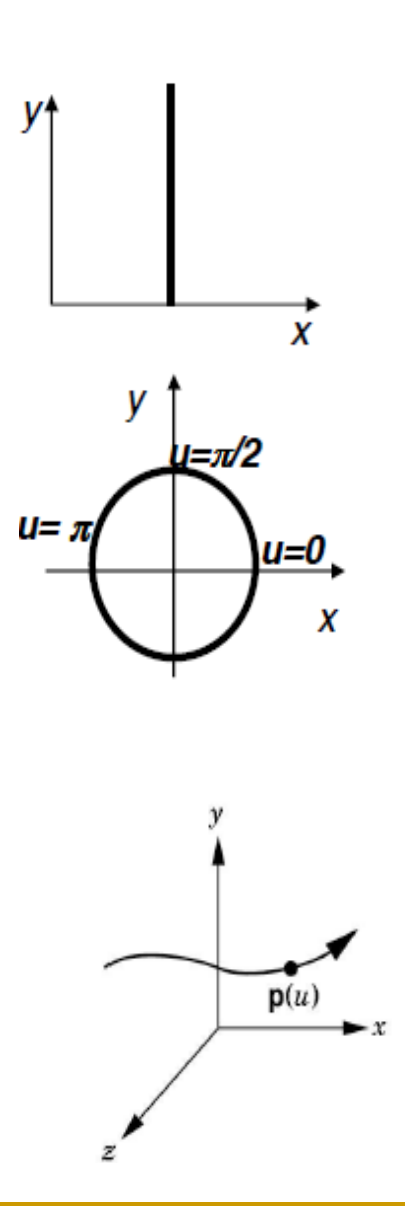

### Параметрично представяне

#### *Параметризиране на крива*

- зависимост между промените на *u* и промяната на вида на дадена крива в xyz пространството
- Защо криви, а не полилинии?
	- редуцира се броя точки
	- лесно се имплементират интерактивни промени
- Защо параметрични, а не криви от вида y,z=f(x)?
	- лесно се представят произволни криви
	- ротационна инвариантност
- Защо параметрични, а не явни?
	- по-просто
	- по-ефективно

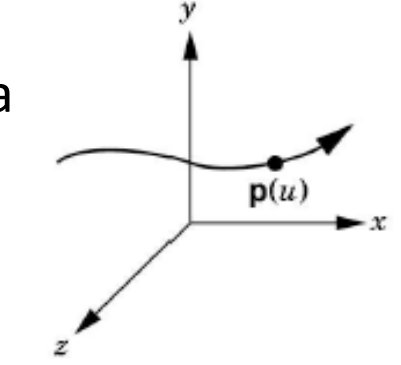

## Параметрични криви

#### *Параметрични криви*

- аналогично на траектория на обект в пространството
- параметър t
	- аналогичен на време на движение
- чрез параметъра се задава
	- позиция
	- тангентна скорост
	- кривина

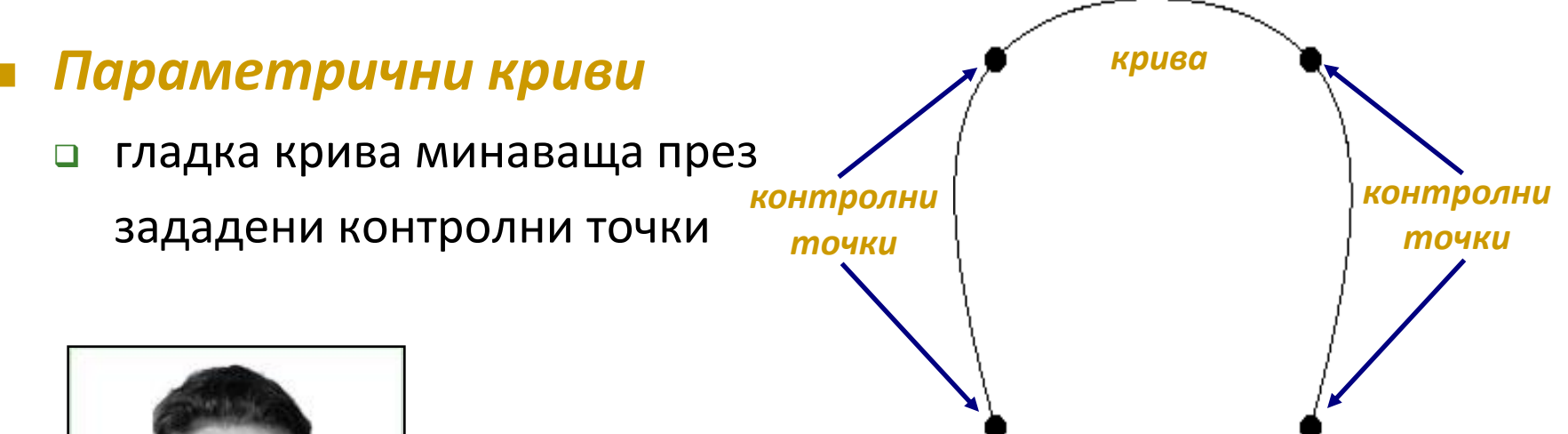

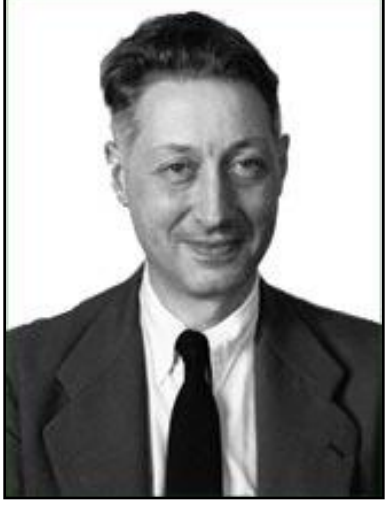

Pierre Bézier

#### *криви на Безие*

- метод за апроксимация на сплайнови криви
- предложен от френския инженер Пиер Безие за дизайн на корпуса на автомобилите на Рено

- Крива със свободна форма минаваща през или в близост до множество точки
- Стандартни входни данни
	- множество контролни точки {*P<sup>i</sup>* } *i =* 0, *n*

- Параметрични криви, при които линейната интерполация с прави линии се обобщава за интерполационни параметри от по-висок ред
	- линейна интерполация
	- квадратична интерполация
	- кубична интерполация

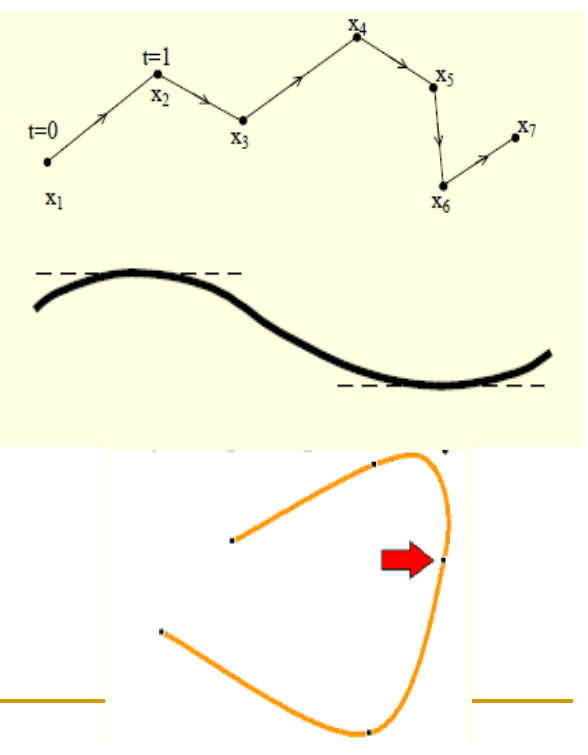

- Два подхода за определяне на крива според зададени контролни точки
	- *Интерполация*
		- кривата минава през всички контролни точки

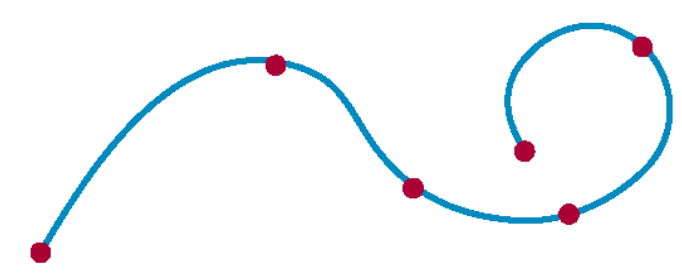

- *Апроксимация*
	- кривата не минава през всички контролни точки

#### *Полиномна интерполация*

- кривата се апроксимира с *n* степенен полином в *n+1* точки
	- нарича се интерполация на Лагранж
- голямо изместване между контролните точки
- обикновено се изисква получаване на колкото е

възможно по-гладки криви

 методите с полиноми с голяма степен дават лоши резултати

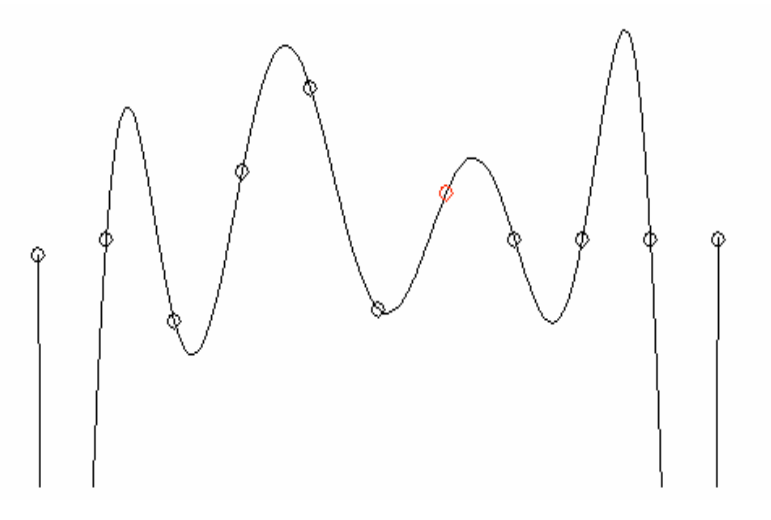

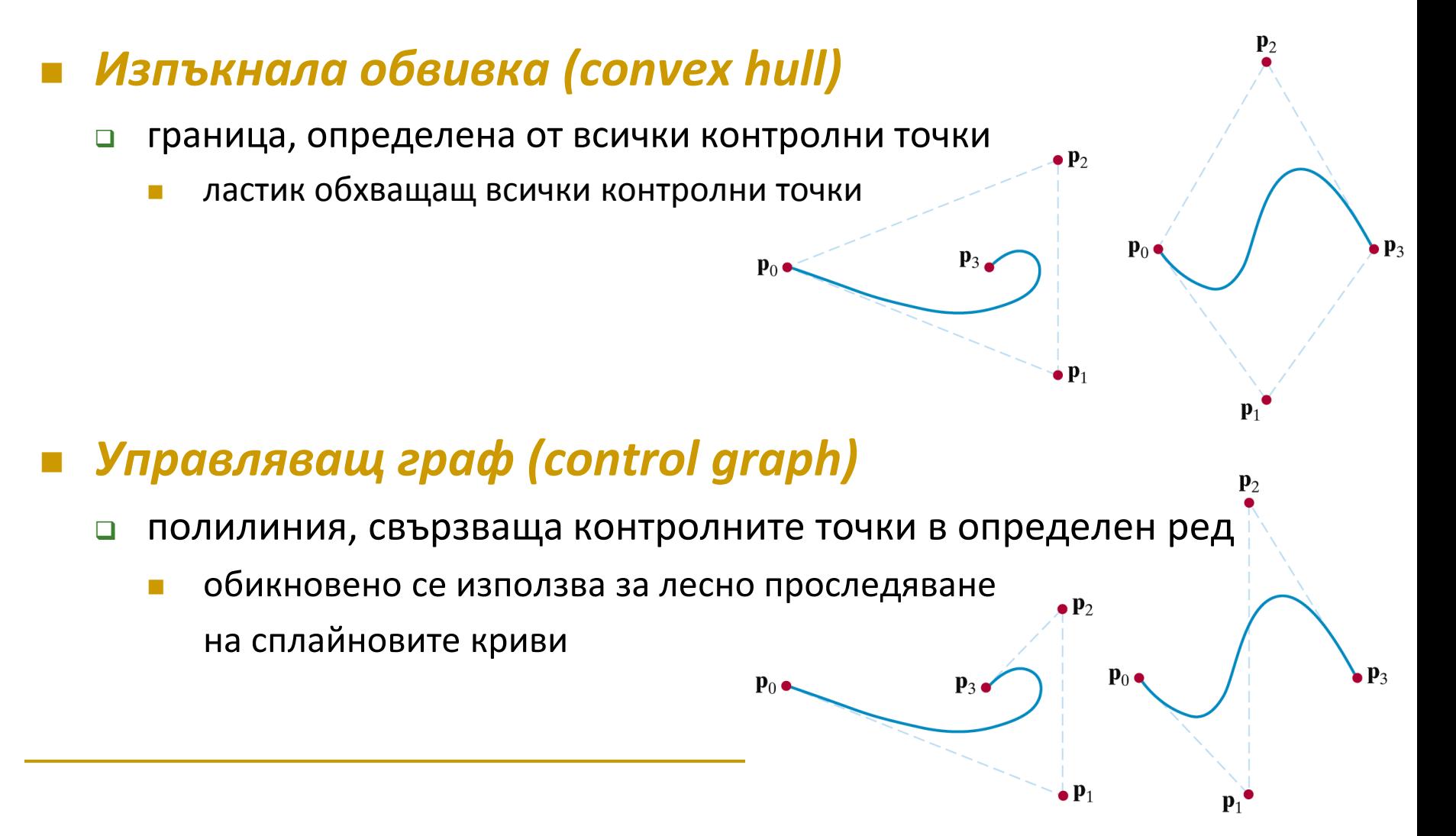

### Сплайн криви на Безие

- Сплайнова крива с произволен брой контролни точки
	- обикновено се използват 4
- Нека са зададени *n*+1 контролни точки

$$
p_k = (x_k, y_k, z_k), \qquad k = 0 \div n
$$

- По координатите на контролните точки се определя позиционен вектор *P(u)*
	- $\Box$  описва с Безие полиномна функция пътя между  $p_0$  и  $p_n$

$$
P(u) = \sum_{k=0}^{n} p_k BEZ_{k,n}(u), \qquad 0 \le u \le 1
$$

### Сплайн криви на Безие

 $\blacksquare$  Безие функциите BEZ<sub>k,n</sub>(u) са полиноми на Бернщайн  $BEZ_{k,n}(u) = C(n, k)u^{k}(1-u)^{n-k}$ 

където параметрите C(n,k) са биномни коефициенти:  $!(n-k)!$ !  $(n, k)$  $k!(n-k)$ *n*  $C(n, k)$ —  $=$ 

$$
x(u) = \sum_{k=0}^{n} x_k BEZ_{k,n}(u)
$$
  
Координати на точките от кривата
$$
y(u) = \sum_{k=0}^{n} y_k BEZ_{k,n}(u)
$$

$$
z(u) = \sum_{k=0}^{n} z_k BEZ_{k,n}(u)
$$

# Сплайн криви на Безие

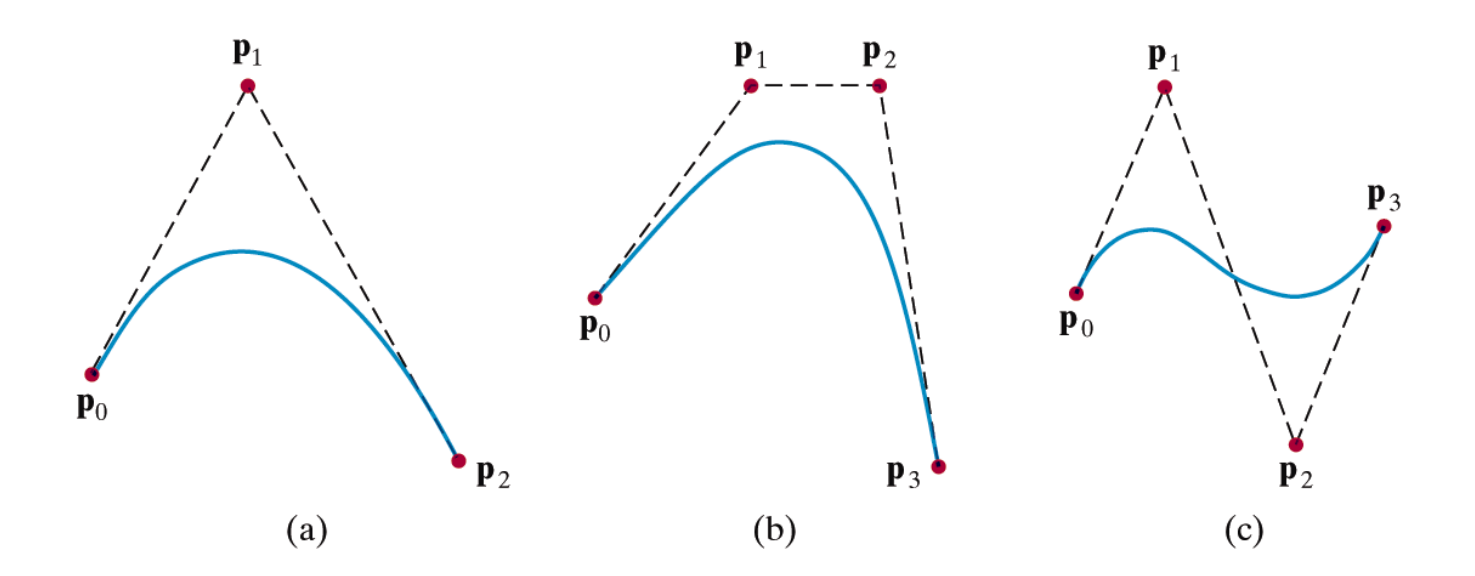

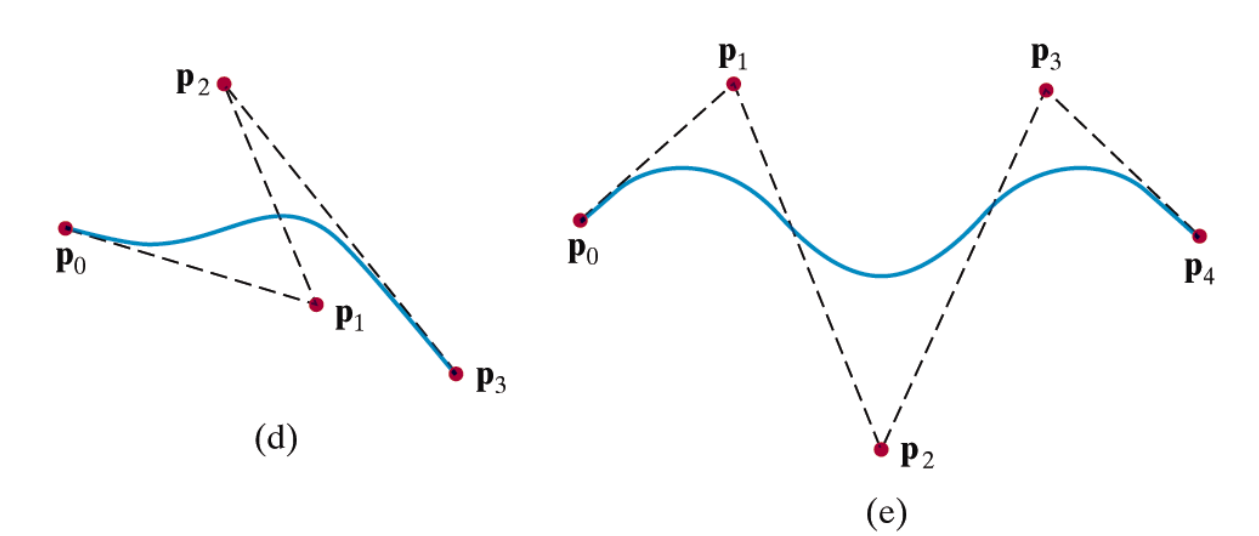
- Първата и последната контролни точки са първата и последната точки от кривата
	- $P(0) = p_0$  $P(1) = p_n$
- Кривата лежи в изпъкналата обвивка
	- тъй като всички Безие функции са положителни и сумата им е 1  $\Box$

$$
\sum_{k=0}^{n} BEZ_{k,n}(u) = 1
$$

- *Линейна*  $$ 
	- дадени са две точки
	- Безие кривата е правата между тях
		- еквивалентна на линейна интерполация
- *Квадратична*  $B(t) = (1-t)^2 P_0 + 2(1-t)t P_1 + t^2 P_2$ ,  $t \in [0,1]$ 
	- дадени са три точки
	- използват се в True Type шрифтове

#### *Кубична*

 $\mathbf{B}(t) = (1-t)^3 \mathbf{P}_0 + 3(1-t)^2 t \mathbf{P}_1 + 3(1-t) t^2 \mathbf{P}_2 + t^3 \mathbf{P}_3, t \in [0,1]$ 

При 4 контролни точки  $\mathcal{L}_{\mathcal{A}}$ 

 $n = 3$ 

• Безие функции

$$
BEZ_{0,3} = (1 - u)^{3}
$$
  
\n
$$
BEZ_{1,3} = 3u(1 - u)^{2}
$$
  
\n
$$
BEZ_{2,3} = 3u^{2}(1 - u)
$$
  
\n
$$
BEZ_{3,3} = u^{3}
$$

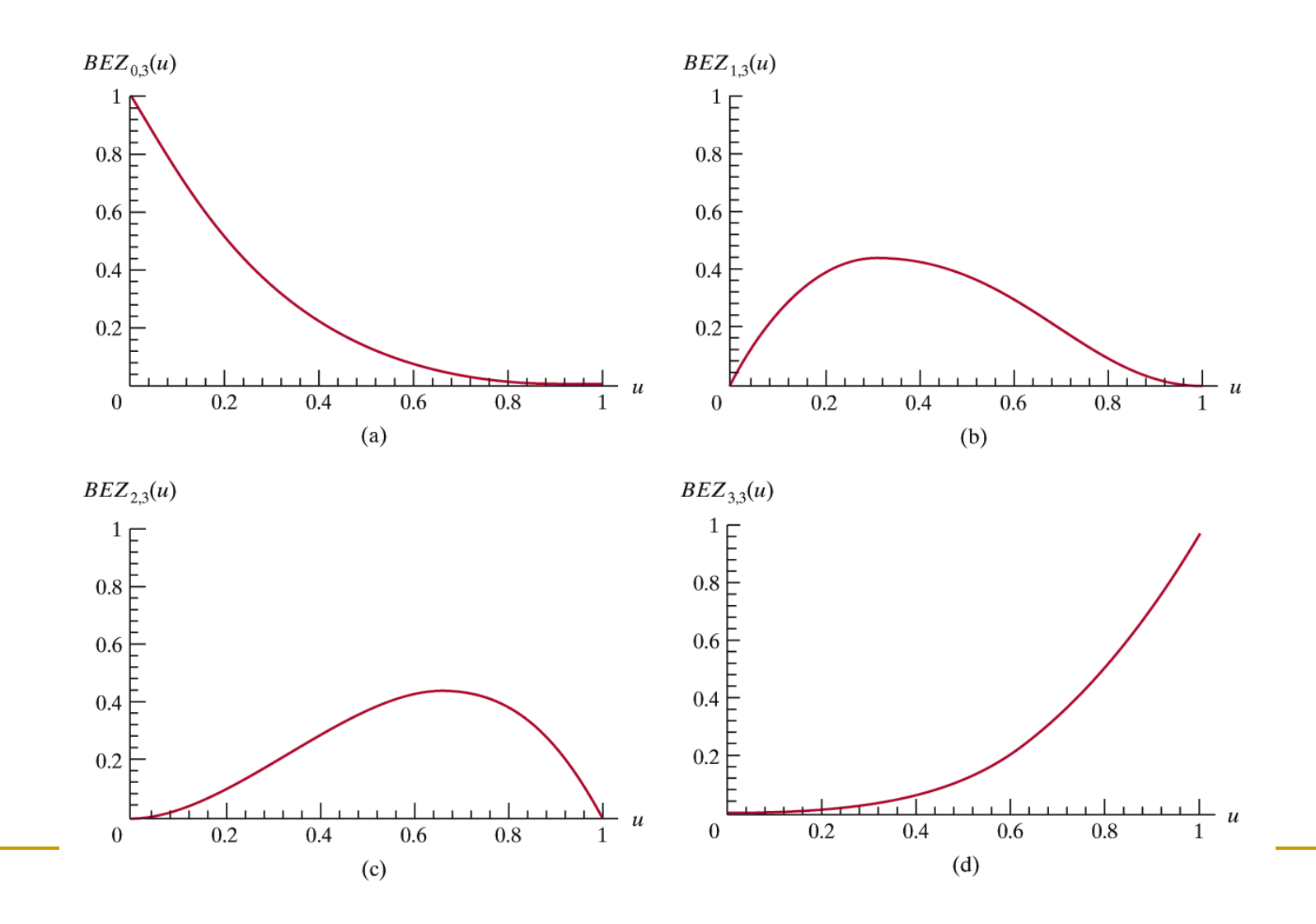

- *Параметрични бикубични повърхности*
	- разширение на кривите с добавяне на още едно измерение

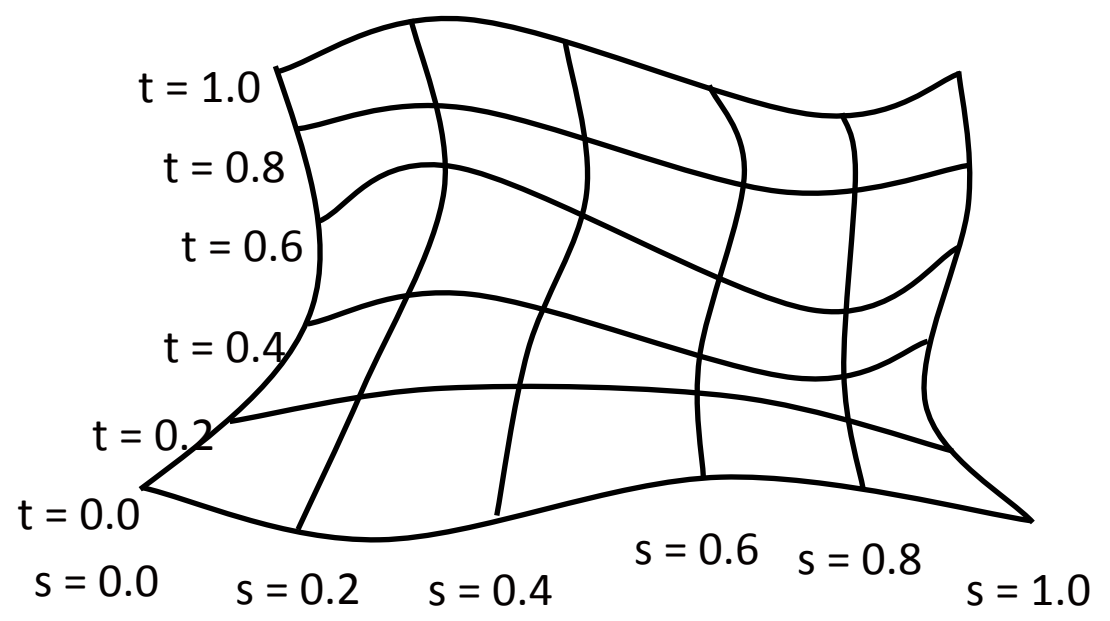

За всяка област се изискват по

16 контролни точки

по 4 контролни точки

в s направление

 по 4 контролни точки в t направление

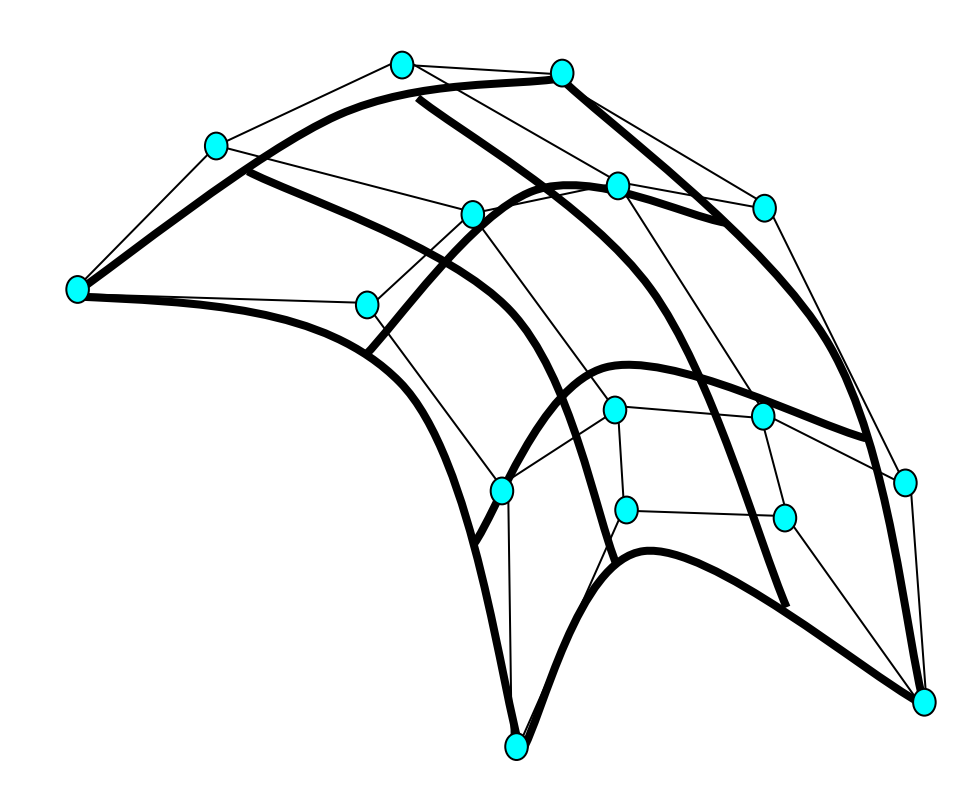

Свързване на Безие повърхности

- четири общи контролни точки за двете области P41
- допълнително условие
	- колинеарни точки от двете страни на свързването
		- т.е. двойките линейни сегменти от колинеарни точки да имат еднакви отношения
		- за примера

$$
\frac{P_{13}P_{14}}{P_{14}P_{15}} = \frac{P_{23}P_{24}}{P_{24}P_{25}} = \frac{P_{33}P_{34}}{P_{34}P_{35}} = \frac{P_{43}P_{44}}{P_{44}P_{45}}
$$

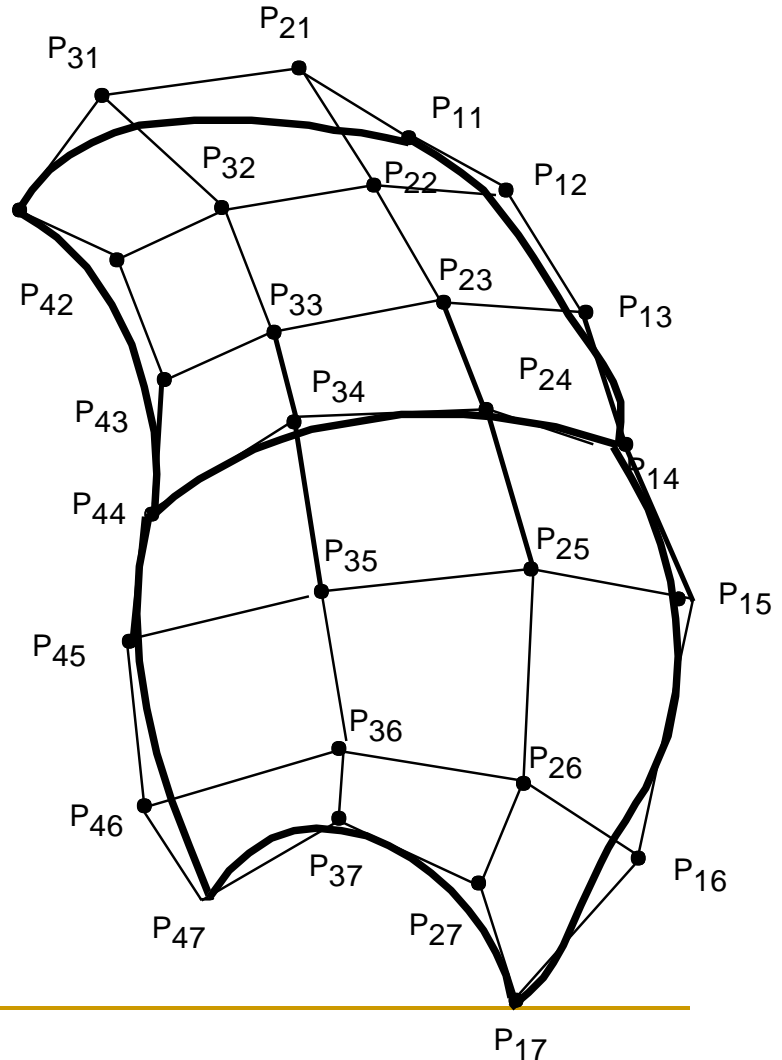

- Повърхностите се визуализират подобно на кривите
	- 1. Итеративно се определя уравнението на повърхността за s и t в определен интервал със зададена стъпка и изобразяване на полигони за тези области
	- 2. Разделяне на повърхността докато областите станат достатъчно малки

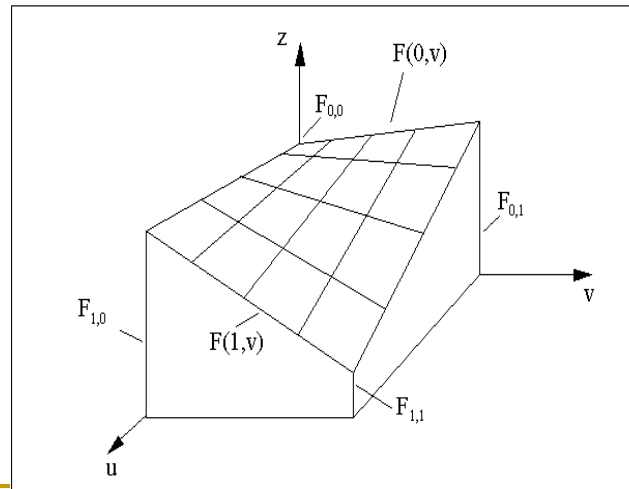

 $P(u, v) = (1 - u)(1 - v)P_{00} + (1 - u)vP_{01} + u(1 - v)P_{10} + uvP_{11}$ 

#### *Ruled surface*

 по дадени две криви се дефинира повърхност между тях

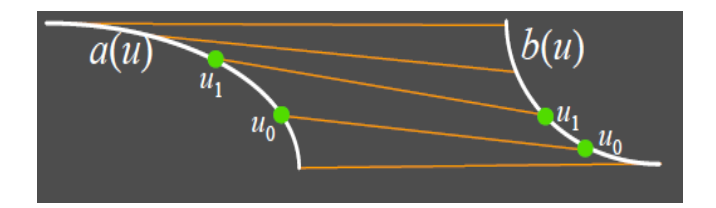

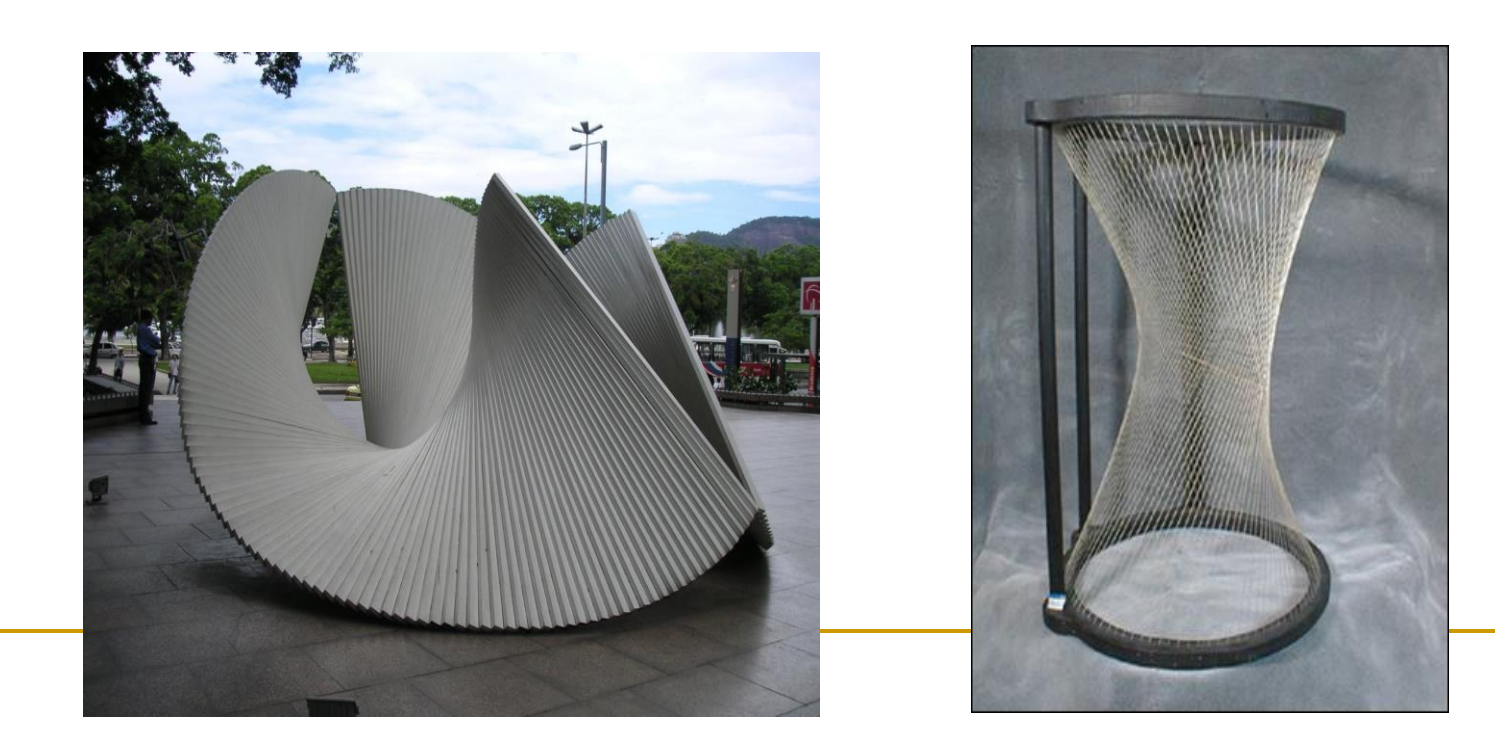

#### • Недостатъци

- Броя контролни точки определят степените на свобода
	- промяна в една контролна точка променя цялата крива
- при голям брой контролни точки кривата се отклонява  $\Box$ ОТ ТОЧКИ
- □ не могат да се представят конични повърхности
- преодоляване на недостатъците  $\Box$  rational curves - **B-splines**

## NURBS повърхности

#### *NURBS*

- Non-Uniform Rational Basis Spline
	- Non Uniform

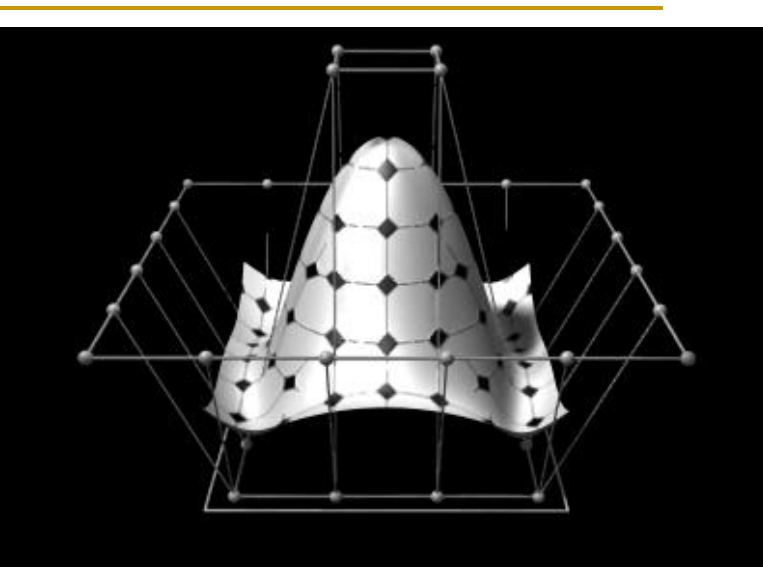

- произволно желано разстояние между възлите
- **Rational**

сплайновите функции са отношение на два полинома

B-Spline

повърхността е Безие сплайнова повърхност

гъвкави, мощни, сложни

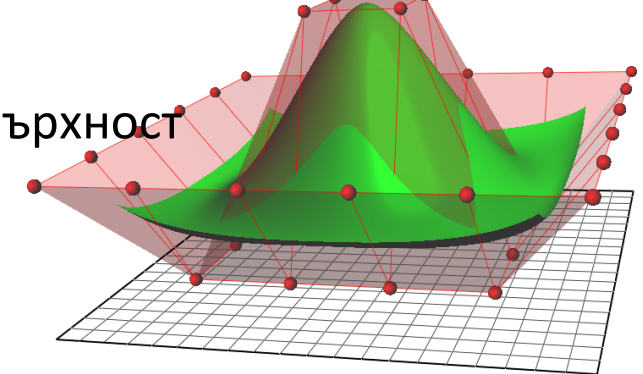

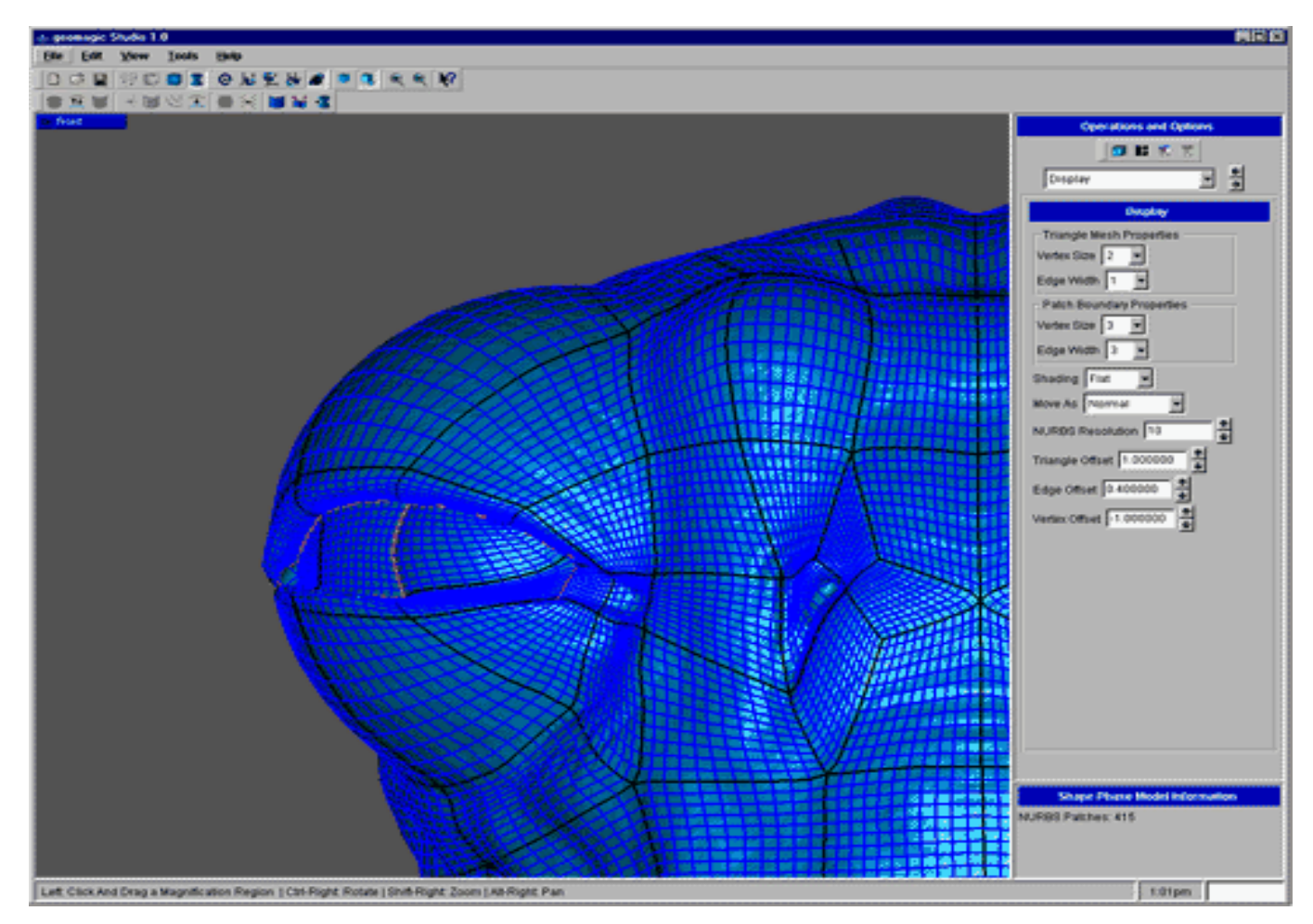

http://www.geomagic.com

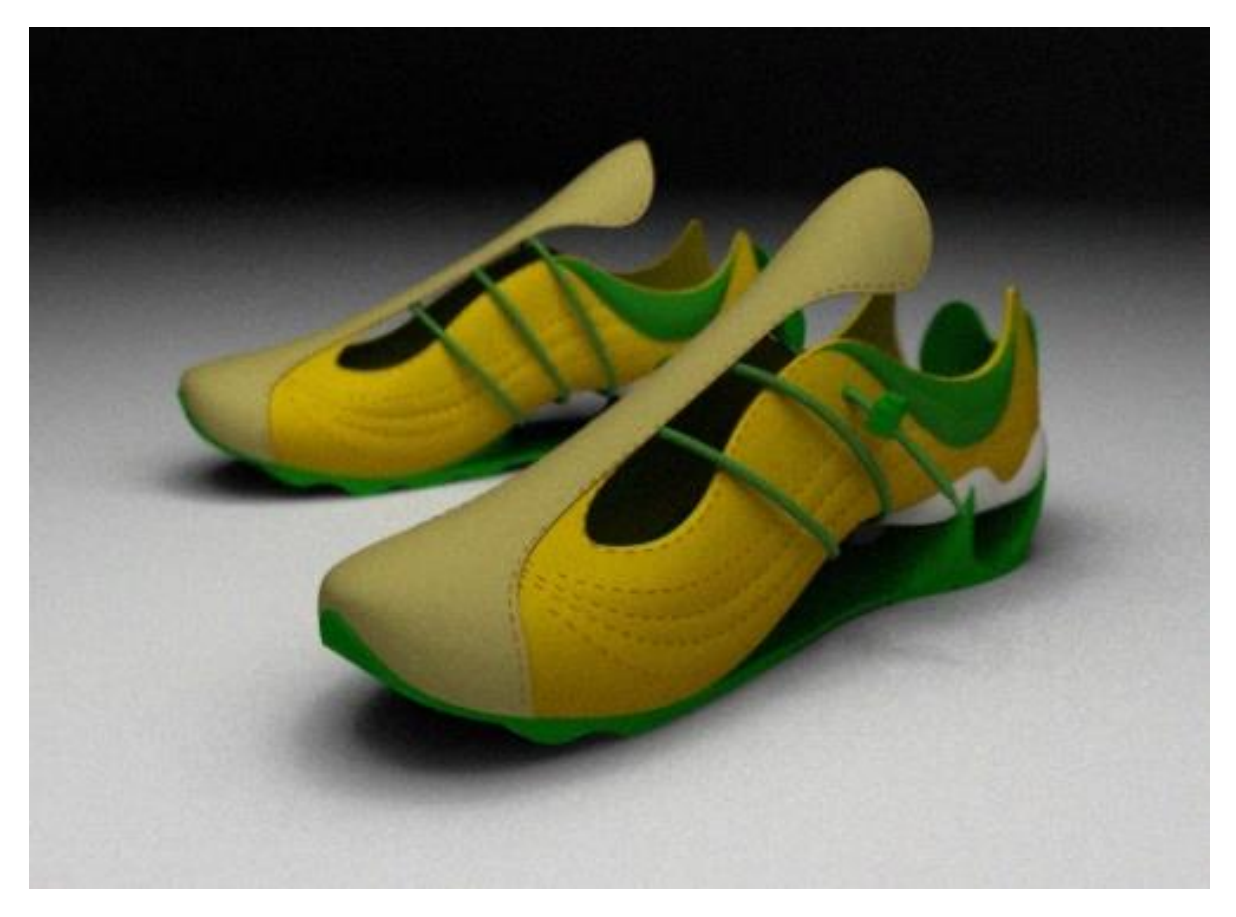

http://gallery.mcneel.com

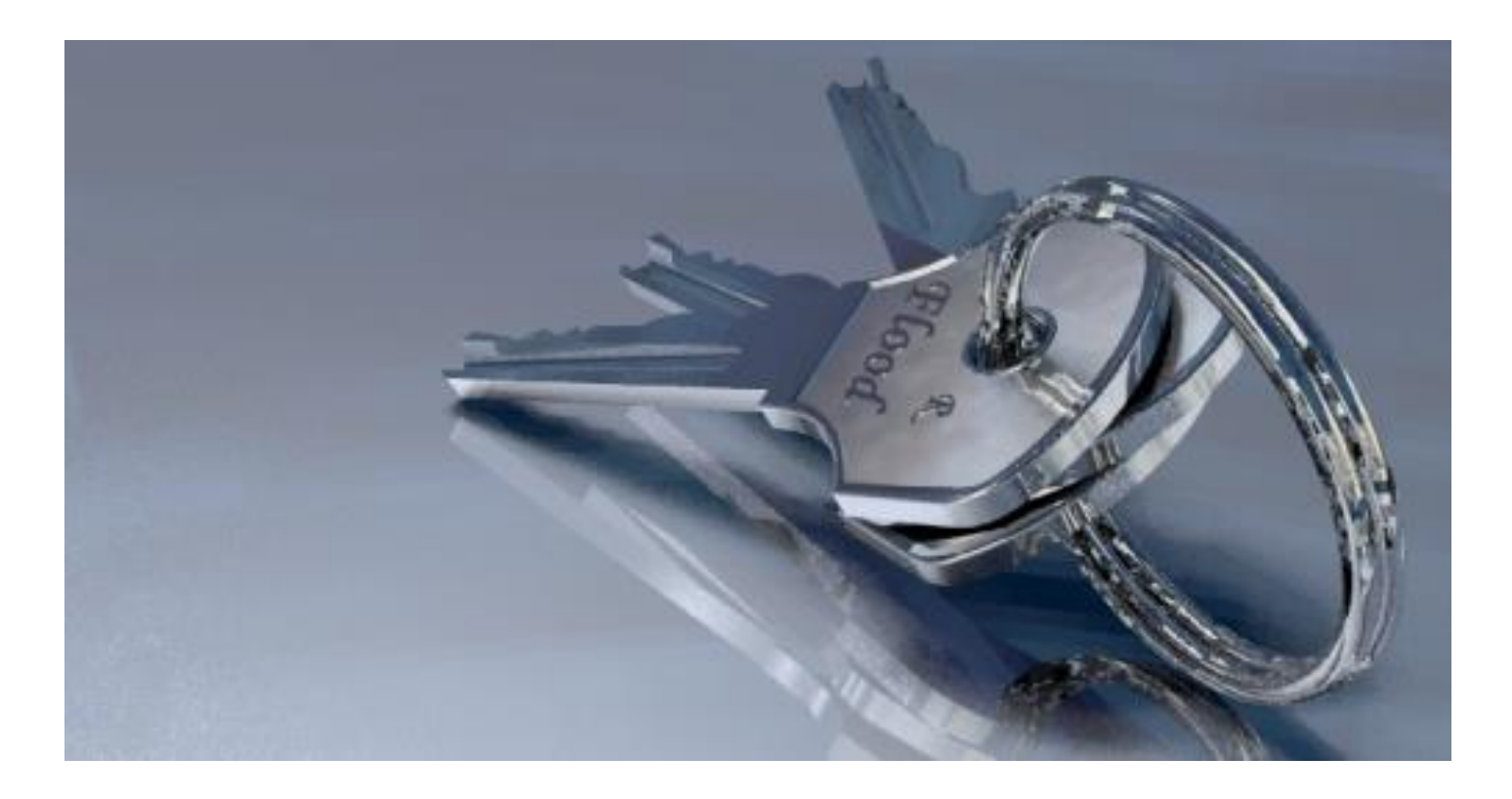

http://gallery.mcneel.com

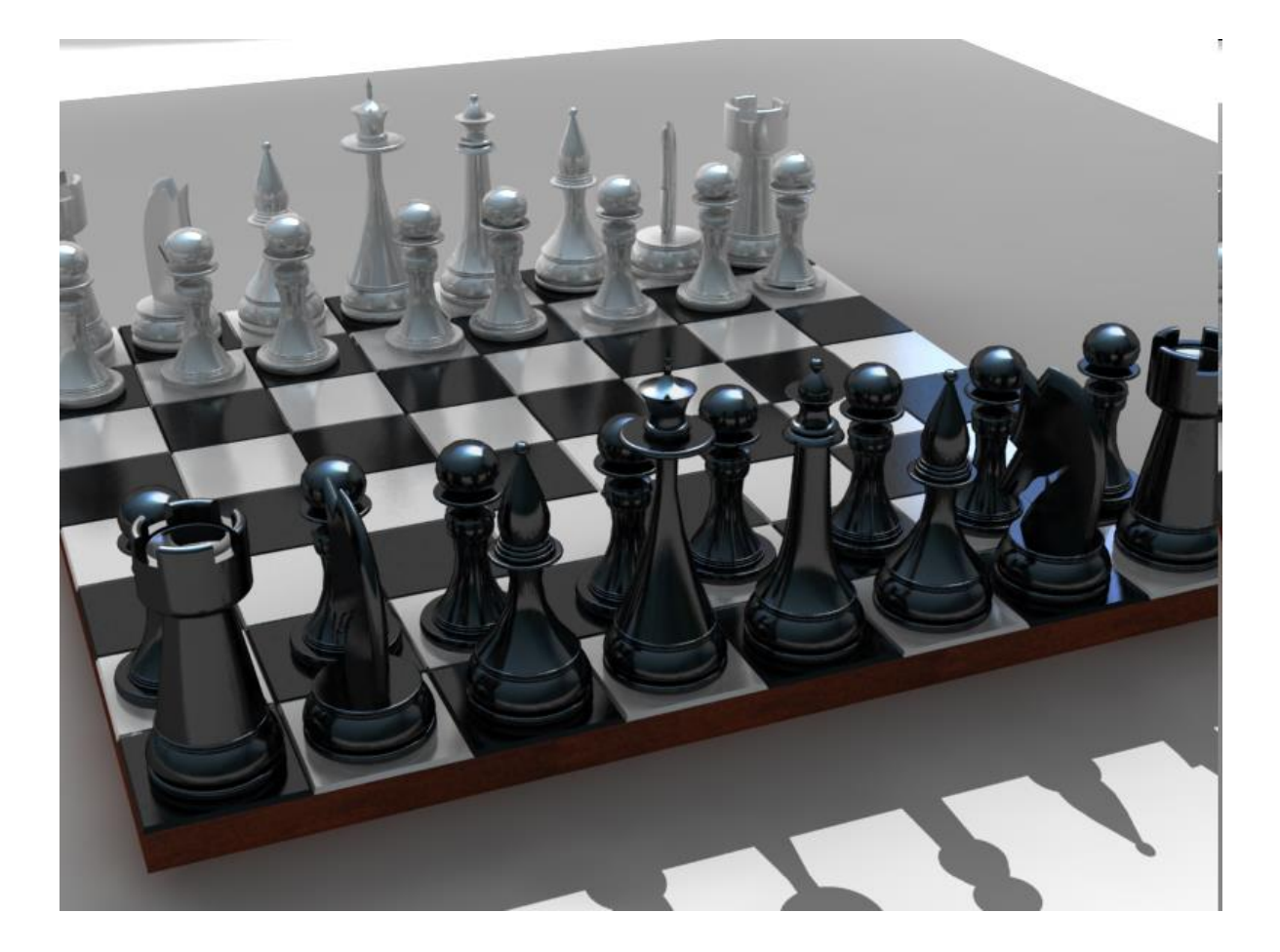

http://gallery.mcneel.com

## Сплайн криви в OpenGL

#### *One-Dimensional Evaluators*

 пример: визуализиране на Безие крива с 4 контролни точки

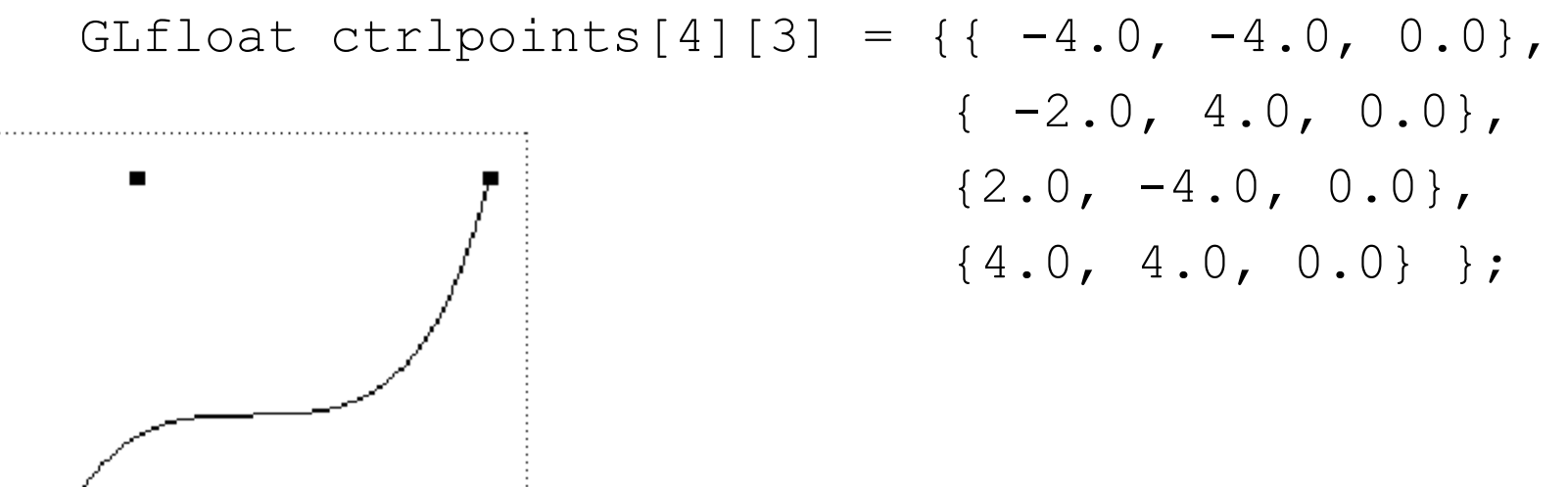

# Сплайн криви в OpenGL

```
void myinit(void) {
glClearColor(0.0, 0.0, 0.0, 1.0);
 glMap1f(GL_MAP1_VERTEX_3, 0.0, 1.0, 3, 4,
                                     &ctrlpoints[0][0]);
glEnable(GL_MAP1_VERTEX_3);
glShadeModel(GL_FLAT);
}
```
- GL\_MAP1\_VERTEX\_3
	- генерира тримерни възли
		- 0: ниска стойност на параметъра u
		- **1: висока стойност на параметъра u**
		- 3: брой реални числа за определяне на стойности между две контролни точки
		- 4: ред на сплайн кривата (степента+1)
		- &ctrlpoints[0][0]: указател към първата контролна точка

### Сплайн криви в OpenGL

```
void display(void) {
  int i;
  glClear(GL_COLOR_BUFFER_BIT | GL_DEPTH_BUFFER_BIT);
  glColor3f(1.0, 1.0, 1.0);
  glBegin(GL LINE STRIP);
    for (i = 0; i \le 30; i++)glEvalCoord1f((GLfloat) i/30.0);
  glEnd();
/* The following code displays the control points as dots. */glPointSize(5.0);
  glColor3f(1.0, 1.0, 0.0);
  glBegin(GL POINTS);
    for (i = 0; i < 4; i++)glVertex3fv(&ctrlpoints[i][0]);
  glEnd();
  glFlush();
 }
```
#### *Two-Dimensional Evaluators*

 пример: визуализиране на Безие повърхност

GLfloat ctrlpoints[4][4][3] = { {{-1.5, -1.5, 4.0}, {-0.5, -1.5, 2.0}, {0.5, -1.5, -1.0}, {1.5, -1.5,2.0}}, {{-1.5, -0.5, 1.0}, {-0.5, -0.5, 3.0}, {0.5, -0.5, 0.0}, {1.5, -0.5,-1.0}}, {{-1.5, 0.5, 4.0}, {-0.5, 0.5, 0.0}, {0.5, 0.5, 3.0}, {1.5, 0.5, 4.0}}, {{-1.5, 1.5, -2.0}, {-0.5, 1.5, -2.0}, {0.5, 1.5, 0.0}, {1.5, 1.5, -1.0}} };

```
void myinit(void){
 glClearColor (0.0, 0.0, 0.0, 1.0);
 glMap2f(GL MAP2 VERTEX 3, 0, 1, 3, 4, 0, 1, 12, 4,
                              &ctr1points[0][0][0];
 glEnable(GL_MAP2_VERTEX_3);
 glEnable(GL DEPTH TEST);
 glShadeModel(GL_FLAT);
}
```

```
void display(void) {
  int i, j;
  glClear(GL COLOR BUFFER BIT | GL DEPTH BUFFER BIT);
  glColor3f(1.0, 1.0, 1.0);
 glPushMatrix ();
  glRotatef(85.0, 1.0, 1.0, 1.0);
  for (j = 0; j \le 8; j++) {
   glBegin(GL_LINE_STRIP);
    for (i = 0; i \le 30; i++) glEvalCoord2f((GLfloat)i/30.0, (GLfloat)j/8.0);
   glEnd();
   glBegin(GL_LINE_STRIP);
    for (i = 0; i \le 30; i++) glEvalCoord2f((GLfloat)j/8.0, (GLfloat)i/30.0);
   glEnd();
  }
glPopMatrix(); glFlush();
} 93
```
#### *Two-Dimensional Evaluators*

 пример: визуализиране на осветена рендирана Безие крива чрез мрежа

```
void initlights(void) {
 GLfloat ambient[] = { 0.2, 0.2, 0.2, 1.0 };
 GLfloat position [ ] = { 0.0, 0.0, 2.0, 1.0 }GLfloat mat diffuse[] = \{0.6, 0.6, 0.6, 1.0 \};
 GLfloat mat specular[] = \{1.0, 1.0, 1.0, 1.0 \};
 GLfloat mat shininess[] = {50.0 };glEnable(GL_LIGHTING);
 glEnable(GL_LIGHT0);
 glLightfv(GL_LIGHT0,GL_AMBIENT, ambient);
 glLightfv(GL_LIGHT0,GL_POSITION, position);
 glMaterialfv(GL_FRONT_AND_BACK,GL_DIFFUSE, mat_diffuse);
 glMaterialfv(GL_FRONT_AND_BACK,GL_SPECULAR,mat_specular);
 glMaterialfv(GL_FRONT_AND_BACK,GL_SHININESS,mat_shininess);
}
```

```
void display(void) {
 glClear(GL_COLOR_BUFFER_BIT | GL_DEPTH_BUFFER_BIT);
 glPushMatrix();
 glRotatef(85.0, 1.0, 1.0, 1.0);
 qlEvalMesh2(GL FILL, 0, 8, 0, 8);
 glPopMatrix();
 glFlush();
}
 void myinit(void) {
 glClearColor (0.0, 0.0, 0.0, 1.0);
 glEnable(GL_DEPTH_TEST);
 glMap2f(GL_MAP2_VERTEX_3, 0, 1, 3, 4,0, 1, 12, 4, 
                                       &ctrlpoints[0][0][0]);
 glEnable(GL_MAP2_VERTEX_3);
 glEnable(GL_AUTO_NORMAL);
 glMapGrid2f(8, 0.0, 1.0, 8, 0.0, 1.0);
 initlights();
}
```
gluNurbsSurface (GLUnurbs \*nurb, Glint sKnotCount, GLfloat \*sKnots, Glint tKnotCount, GLfloat \*tKnots, Glint sStride, Glint tStride, GLfloat \*control, Glint sOrder, Glint tOrder, GLenum type)

#### *nurb*

- специфицира NURBS обект
- създаден с gluNewNurbsRenderer
- *sKnotCount*
	- брой възли в направление *s*
- *sKnots*
	- масив от *s* възли
- *tKnotCount*
	- брой възли в направление *t*
- *tKnots*
	- масив от *t* възли
- *sStride*
	- отместване между контролните точки в направление *s*
- *tStride*
	- отместване между контролните точки в направление *t*

gluNurbsSurface(GLUnurbs *\*nurb*, Glint *sKnotCount*, GLfloat *\*sKnots*, Glint *tKnotCount*, GLfloat *\*tKnots*, Glint *sStride*, Glint *tStride*, GLfloat *\*control*, Glint *sOrder*, Glint *tOrder*, GLenum *type*)

- *control*
	- масив с контролни точки
- sOrder
	- степен на NURBS по s
- tOrder
	- степен на NURBS по t
- $\Box$  type
	- вид на повърхнината

 GLUТ предоставя интерфейс за NURBS създаден върху функцията за evaluator

пример: визуализиране на NURBS повърхност

include <GL/glu.h> #include <stdlib.h> #include <stdio.h> GLfloat ctlpoints[4][4][3]; GLUnurbsObj \*theNurb;

```
void init_surface(void) {
 int u, v;
 for (u = 0; u < 4; u++) {
   for (v = 0; v < 4; v++) {
     ctlpoints[u][v][0] = 2.0*(GLfloat)u - 1.5);
     ctlpoints[u][v][1] = 2.0*( (GLfloat) v - 1.5);
     if ( (u == 1 || u == 2) & (v == 1 || v == 2))
        ctlpoints[u][v][2] = 3.0; else
        ctlpoints[u][v][2] = -3.0;
    } 
 } 
}
```
void myinit(void) { GLfloat mat\_diffuse[] = {  $0.7, 0.7, 0.7, 1.0$  }; GLfloat mat specular[] = {  $1.0$ ,  $1.0$ ,  $1.0$ ,  $1.0$  }; GLfloat mat shininess[]=  ${100.0 };$ glClearColor (0.0, 0.0, 0.0, 1.0);

glMaterialfv(GL\_FRONT, GL\_DIFFUSE, mat\_diffuse); glMaterialfv(GL\_FRONT, GL\_SPECULAR, mat\_specular); glMaterialfv(GL FRONT, GL SHININESS, mat shininess);

glEnable(GL\_LIGHTING); glEnable(GL\_LIGHT0); glDepthFunc(GL\_LEQUAL); glEnable(GL\_DEPTH\_TEST); glEnable(GL\_AUTO\_NORMAL); glEnable(GL\_NORMALIZE);

```
init_surface();
 theNurb = gluNewNurbsRenderer();
```
gluNurbsProperty(theNurb, GLU SAMPLING TOLERANCE, 25.0); gluNurbsProperty(theNurb, GLU DISPLAY MODE, GLU FILL); }

void display(void) { GLfloat knots[8] =  $\{0.0, 0.0, 0.0, 0.0, 1.0, 1.0, 1.0, 1.0\}$ ; glClear(GL\_COLOR\_BUFFER\_BIT | GL\_DEPTH\_BUFFER\_BIT); glPushMatrix(); glRotatef(330.0, 1.,0.,0.); glScalef (0.5, 0.5, 0.5); gluBeginSurface(theNurb);

gluNurbsSurface(theNurb, 8, knots, 8, knots, 4 \* 3,

3, &ctlpoints[0][0][0], 4, 4, GL MAP2 VERTEX 3); gluEndSurface(theNurb); glPopMatrix();

```
 glFlush();
```
#### *Tessellation*

- бикубичните повърхности не могат директно да се манипулират при синтеза на изображения
- повърхността се разделя на триъгълници

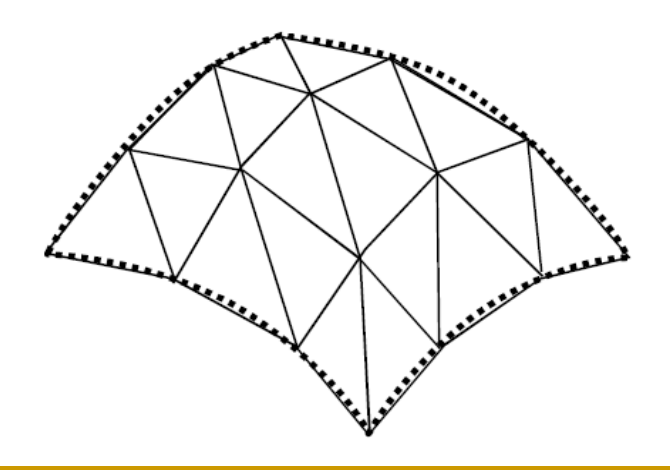

#### *Tessellation*

#### Подходи

- равномерно дискретизиране на параметричното пространство
- адаптивно разделяне на базата на кривината на повърхността

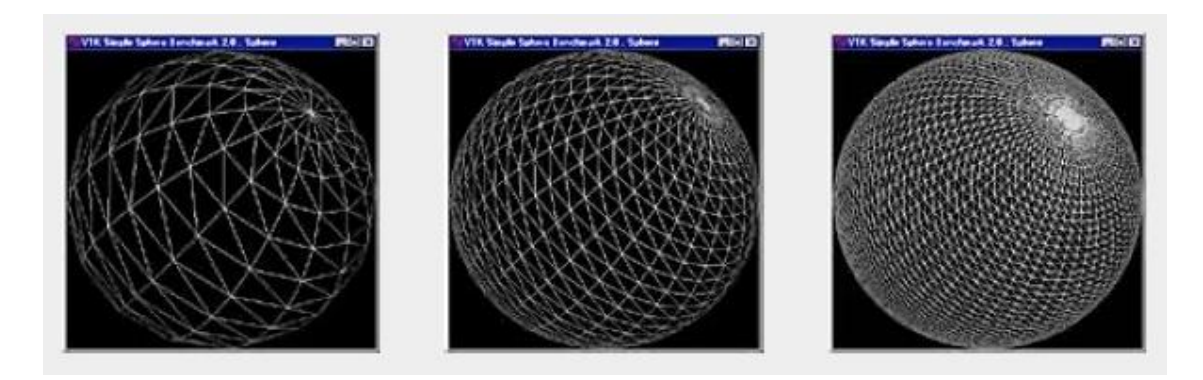

#### *Tessellation*

- пример: Utah Teapot
	- моделът е създаден през 1975 от Martin Newell от Университета в Юта
	- 32 Bezier surface patches
		- 10 уникални
		- останалите огледални образи

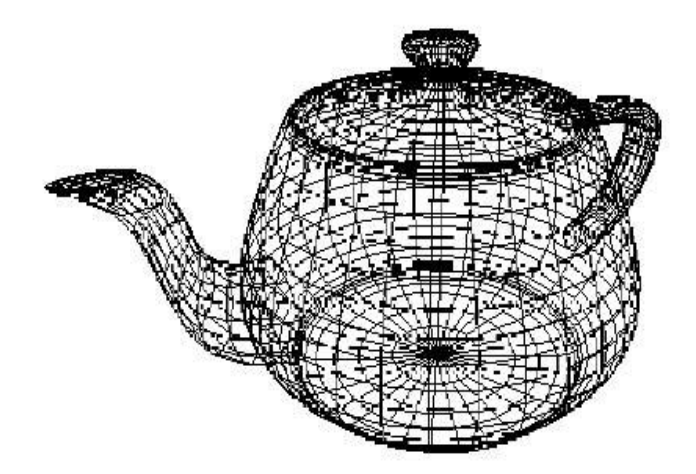

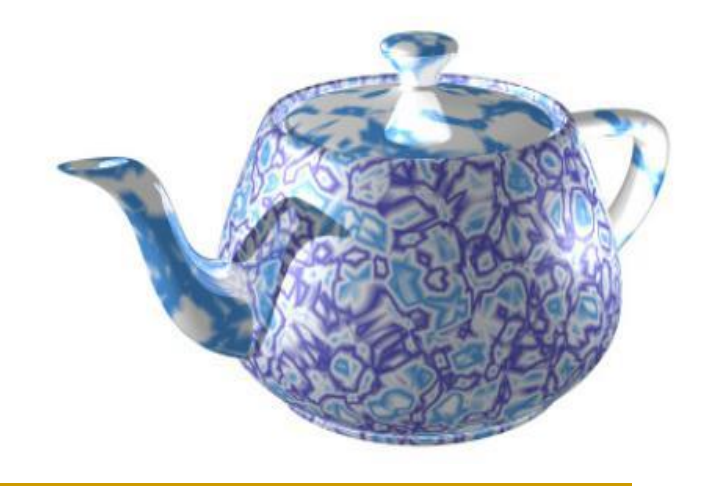

използва се като геометричен примитив в OpenGL

#### *Tessellation*

#### пример: Utah Teapot

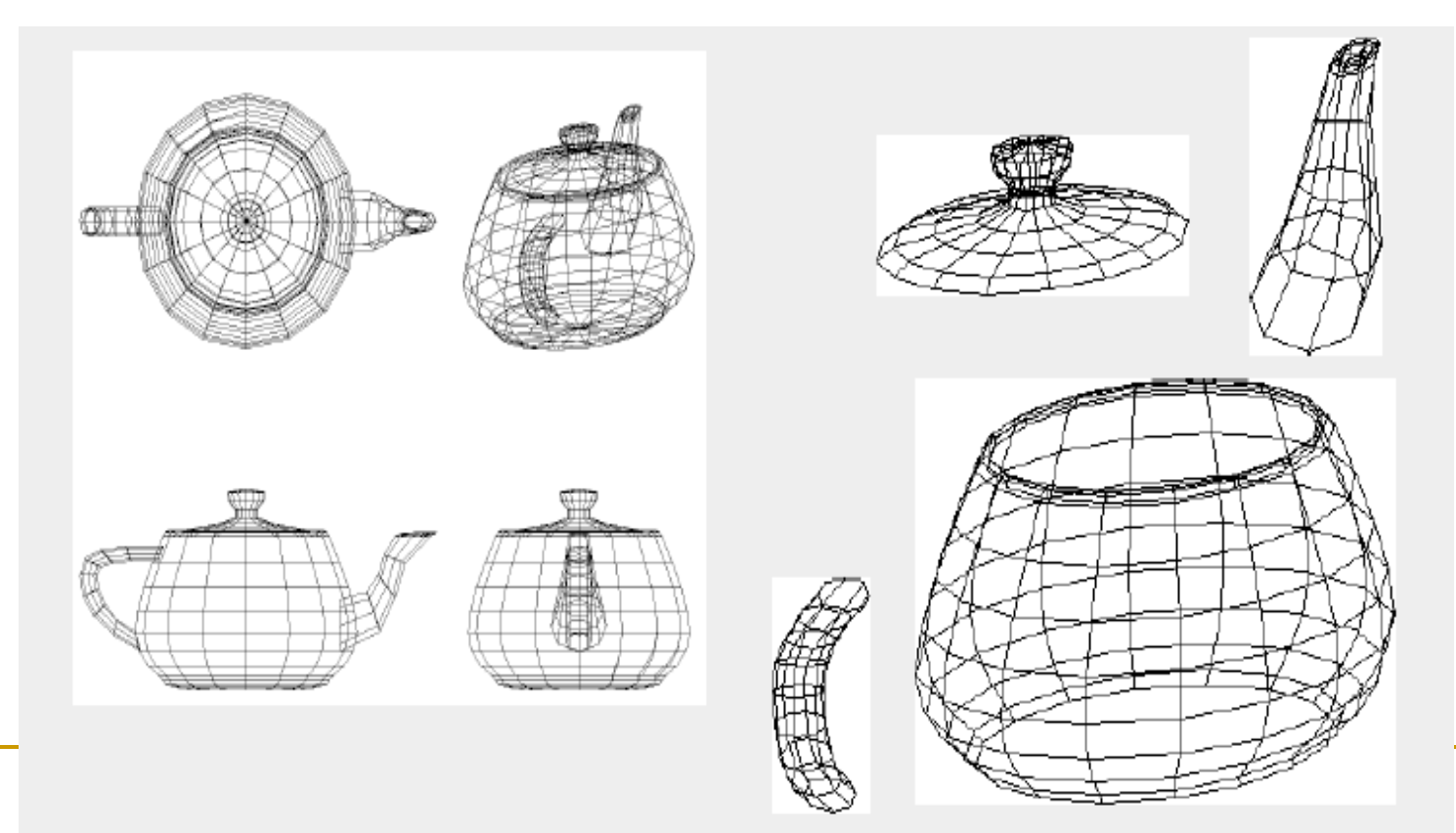

# Изрязващи криви

#### Задават отвори в повърхността

- изрязващата крива е NURBS крива върху NURBS повърхността
- повърхността се визуализира навсякъде, освен във вътрешността на изрязващите криви

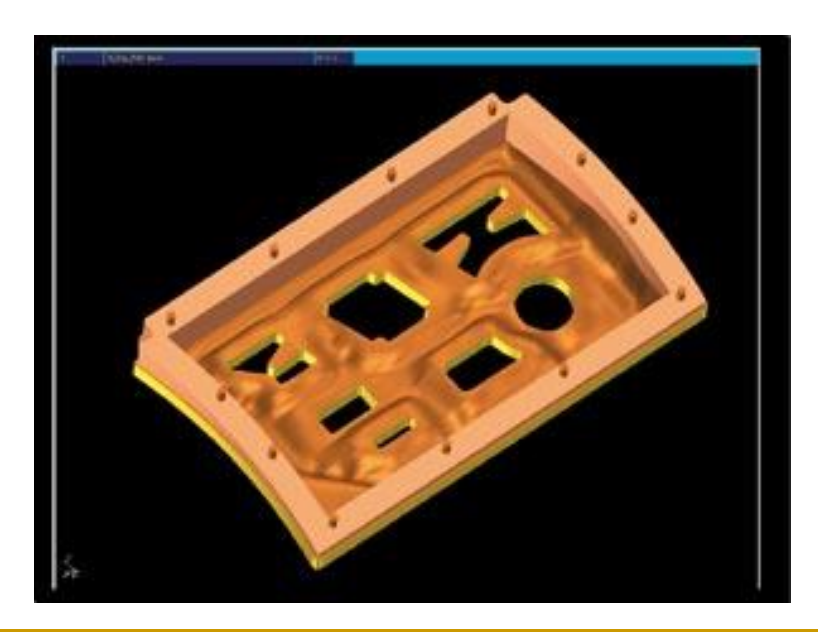

## Изрязващи криви

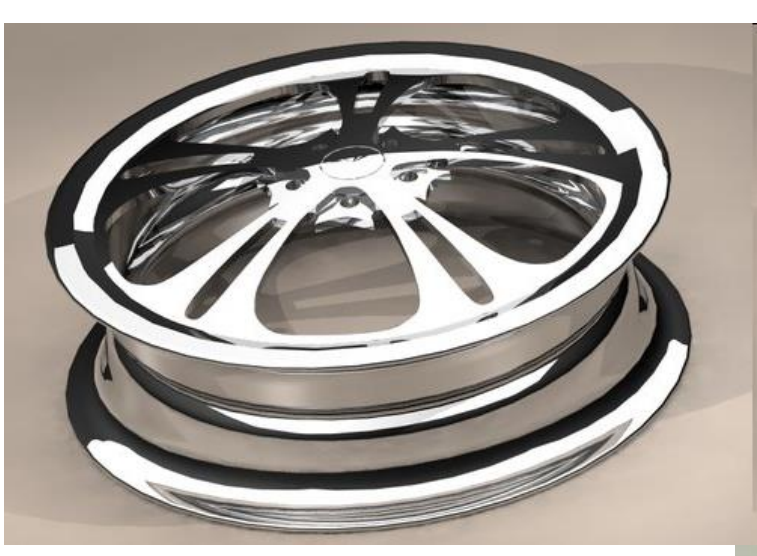

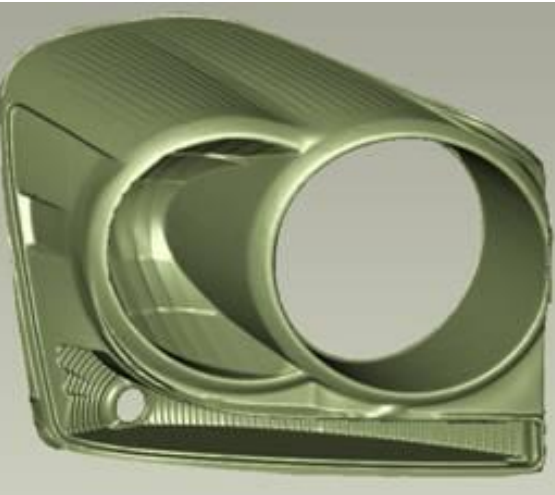

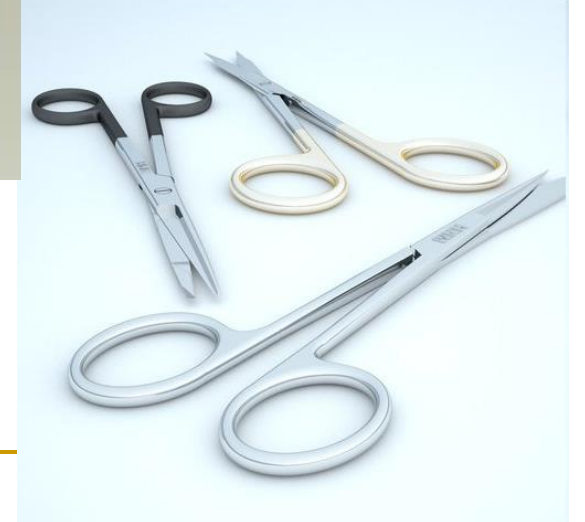

#### Разделящи повърхности

#### Проблем при повърхностите

- промяна на разделителната способност за част от повърхността
	- за да се визуализират повече детайли само в част от дадена област трябва да се опише и визуализира цялата област

#### *Разделящи повърхности*

- позволяват локален контрол на мрежите
	- по-голяма гъвкавост при моделирането на обектите
# Разделящи повърхности прецизиране 1 / Прецизиране 2 прецизиране ∞ Рекурсивно разделяне на областта от повърхността за визуализиране на по-фина резолюция

## Стандартно разделяне

 При зададени начални контролни точки се прилага рекурсивно разделяне докато се достигне желана гладкост

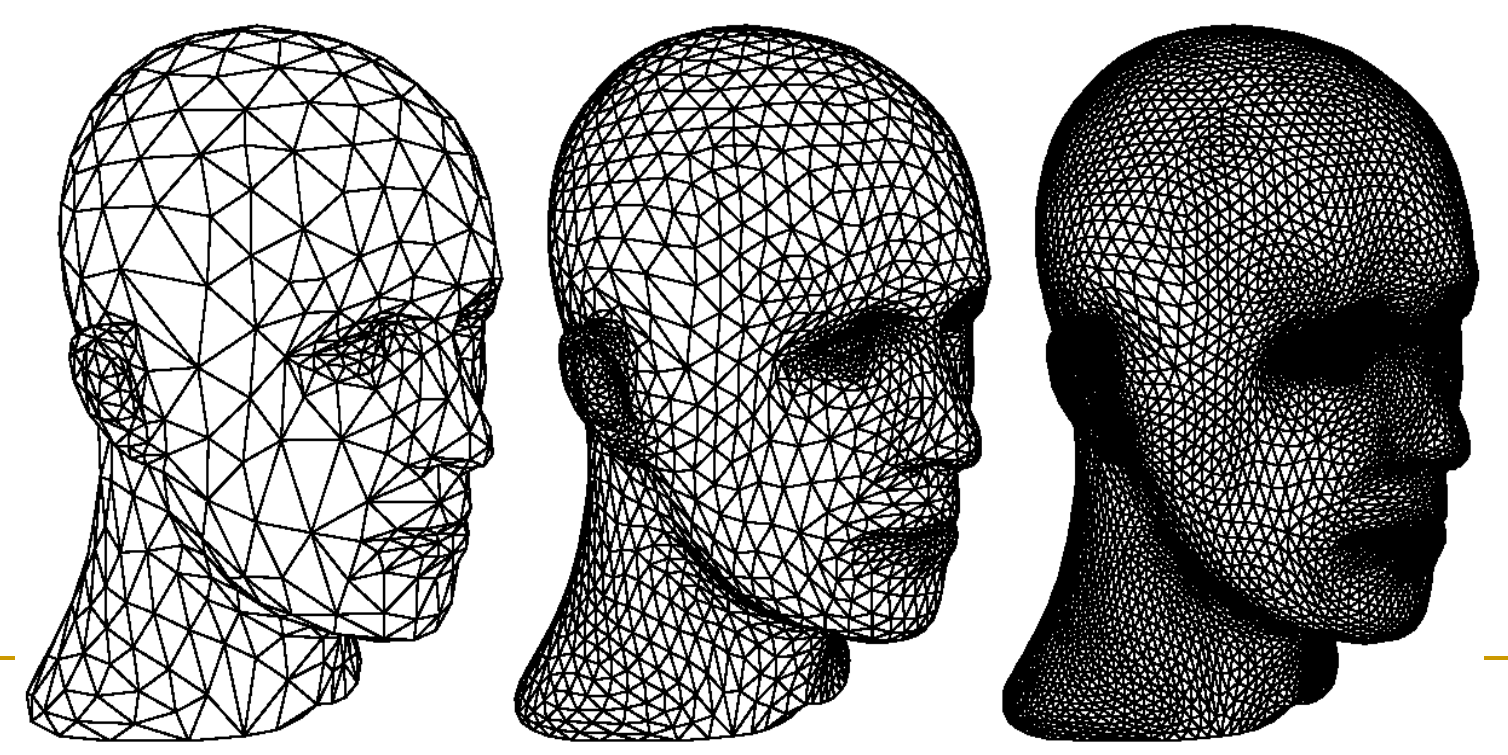

#### Адаптивно разделяне

 Обикновено някои региони в повърхността имат поголяма кривина и следва да бъдат разделени допълнително на повече области от останалите региони

#### *Адаптивно разделяне*

- региони с голяма кривина
- региони, в които се цели по-фина разделителна способност

## Адаптивно разделяне

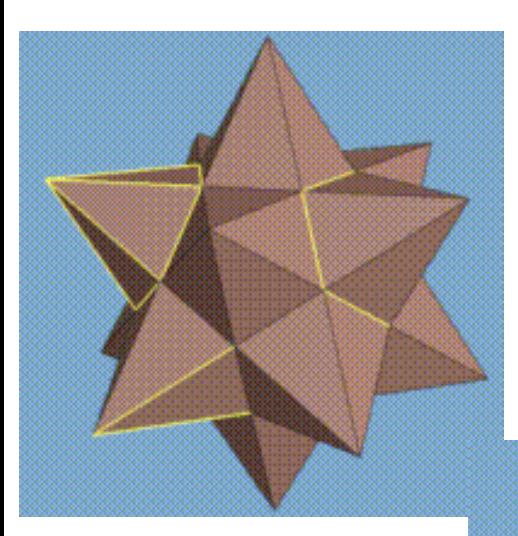

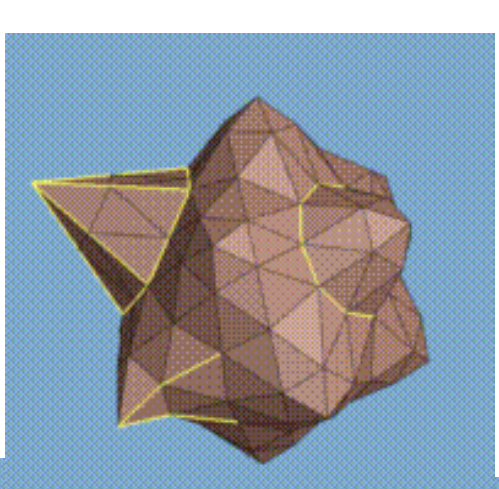

#### оригинална мрежа

#### след едно разделяне

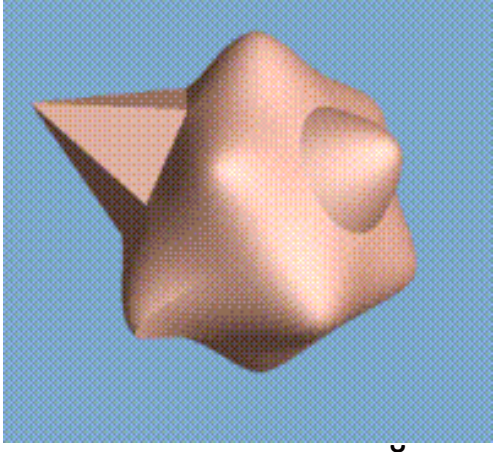

след две разделяния и праничен случай (безкраен брой разделяния)

http://grail.cs.washington.edu/projects/subdivision/

### Адаптивно разделяне

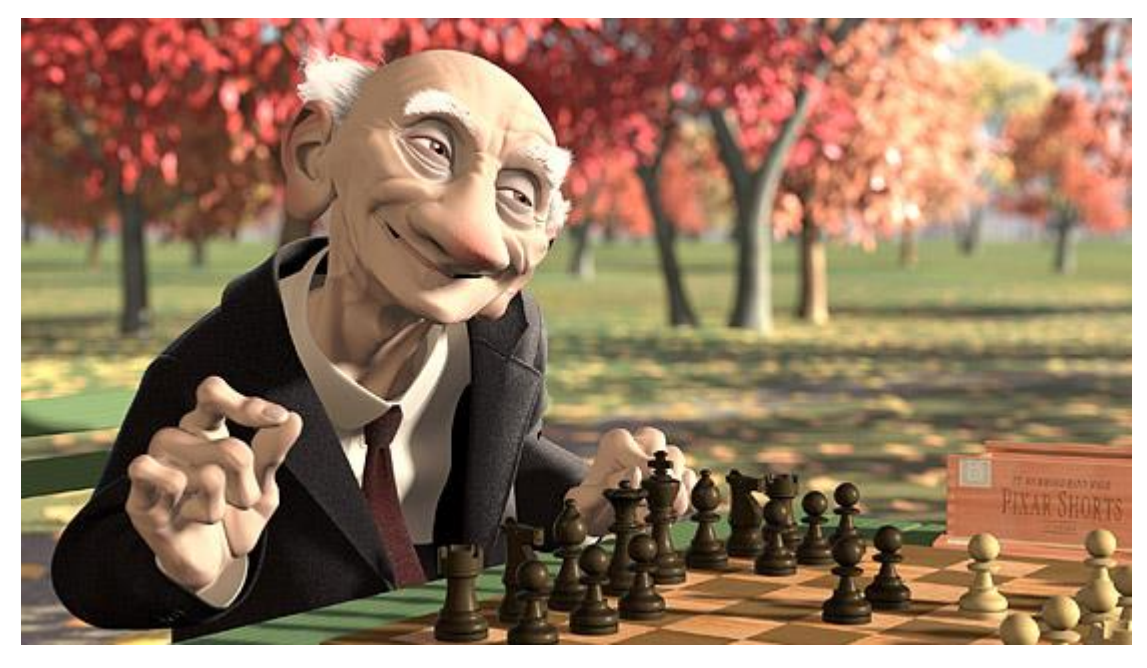

Geri's Game (1997), Pixar Animation Studios

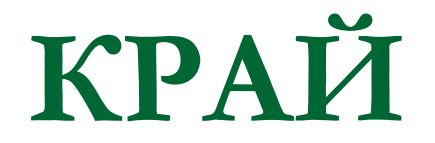

Следваща тема:

Осветеност